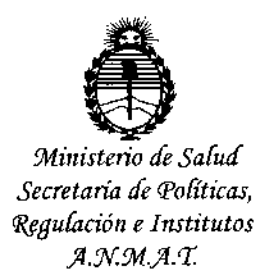

 $\frac{\rho}{3}$ 

MR,

DISPOSICIÓN N°  $9\,5\,1\,7$ 

## BUENOS AIRES, **1.2 NOV** 2015

esta ADMINISTRACIÓN NACIONAL DE MEDICAMENTOS, ALIMENTOS Y VISTO el Expediente Nº 1-47-0000-009499-15-4 del Registro de MEDICAMENTOS, ALIMENTds TECNOLOGÍA MÉDICA y

#### CONSIDERANDO:

Que por las presentes actuaciones la firma NOVO NORDISK PHARMA **ARGENTINA S.A. solicita la autorización de nuevos proyectos de prospectos e** I **información para el paciente para la Especialidad Medicinal denominada** I VICTUZA/ LIRAGLUTIDA, FUMI TAMINACEUTICA: SOLUCIÓN INTECTRO.<br>|

**Que los procedimientos para las modificaciones y/o rectificaciones de los datos característicos correspondientes a un certificado de Especialidad Medicinal otorgado en los términos de la Disposición ANMAT N° 5755/96, se encuentran establecidos en la Disposición N° 6077/97.**

**Que lo presentado se encuadra dentro de los alcances dé las normativas vigentes, Ley de Medicamentos 16463, decreto 150/92 y la** Disposición Nº 5904/96.

**Que a foja 220 a 221 y 222 de las actuaciones referenciadas en el Visto de la presente, obran los informes técnicos de evaluación favorable be la** I **Dirección de Evaluación y Registro de Medicamentos y la Dirección de Evalu¡;ición**

-1-

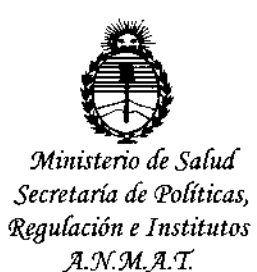

DISPOSICIÓN N°

I

**y Control de Biológicos y Radiofármacos, respectivamente.**

**Que se actúa en ejercicio de las facultades conferidas por los** Decretos Nros. 1490/92, 1886/14 y 1368/15.

Por ello,

EL ADMINISTRADOR NACIONAL DE LA ADMINISTRACIÓN NACIONAL DE $\frac{1}{\gamma}$ MEDICAMENTOS, ALIMENTOS Y TECNOLOGÍA MÉDICA DISPONE:

 $\mathcal{L}_{\text{max}}$  , Indeed, Indeed, Indeed, Indeed, Indeed, Indeed, Indeed, Indeed, Indeed, Indeed, Indeed, Indeed, Indeed, Indeed, Indeed, Indeed, Indeed, Indeed, Indeed, Indeed, Indeed, Indeed, Indeed, Indeed, Indeed, Indee **ARTICULO 1°,- Autorícense los nuevos prospectos e información para el paciente**  $\overline{\mathfrak{l}}$ presentados para la Especialidad Medicinal denominada VICTOZA/ LIRAGLUTIDA, Forma farmacéutica: SOLUCIÓN INYECTABLE, autorizada por Certificado Nº 55.564., propiedad de la firma NOVO NORDISK PHARMA ARGENTINA S.A., cuyos textos constan a fojas 130 a 146, 160 a 176 y 190 a 206 para prospectos y a fojas 148 a 158, 178 a 188 y 208 a 218 para información para el paciente; desglosándose los correspondientes a fojas 130 a 146 y 148 a 158 **respectivamente.**

**ARTÍCULO 2°.- Acéptese el texto del Anexo de la Autorización de Modificaciones el cual pasa a formar parte integrante de la presente Disposición y el que deberá** agregarse al Certificado Nº 55.564 en los términos de la Disposición 6077/97.

<sup>1</sup>'- <sup>~</sup>

 $\lt$ 

*\~ \ V .*ARTICULO 3°\_ Regístrese; por la Mesa de Entradas notifíquese al interesado, V"'" **haciéndole entrega de la copia autenticada de la presente Disposición** -2-

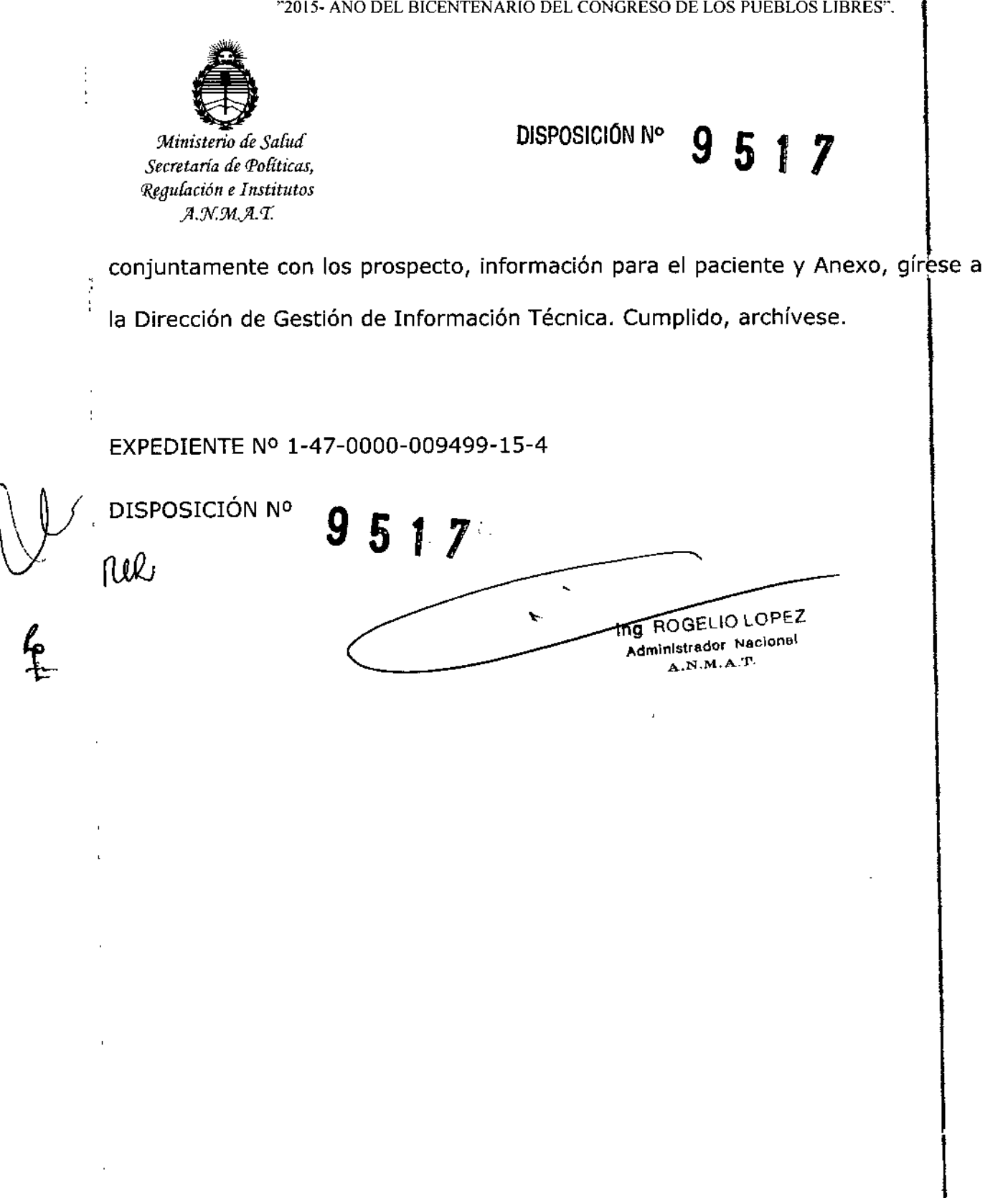

 $\epsilon$ 

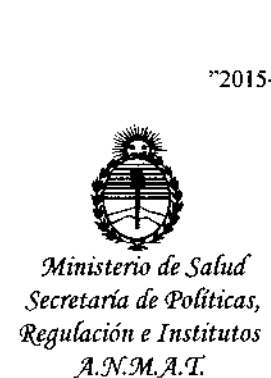

### ANEXO DE AUTORIZACION DE MODIFICACIONES

**El Administrador Nacional de la Administración Nacional de Medicame tos,** 1 **Alimentos y Tecnología Medica (ANMAT), autorizo mediante Disposición .9Jo.5....1....7 a los efectos de su anexado en el certificado de Autorizacióh de** Especialidad Medicinal Nº 55.564 y de acuerdo a lo solicitado por la firma NOVO NORDISK PHARMA ARGENTINA S.A., del producto inscripto en el Registro de Especialidades medicinales (REM) bajo:

Nombre comercialj Genérico/s: VICTOZA/ LIRAGLUTIDA.

Forma farmacéutica: SOLUCIÓN INYECTABLE.

Disposición Autorizante de la Especialidad Medicinal Nº 2468/10.

Tramitado por expediente N° 1-47-0000-017798-08-9

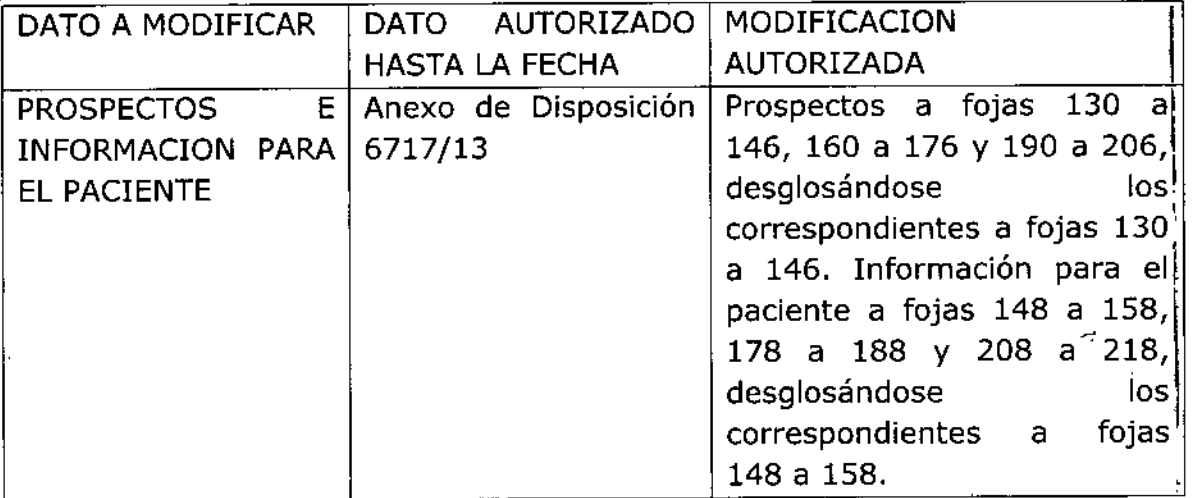

El presente sólo tiene valor probatorio anexado al Certificado de Autorizacio **antes mencionado.**

rul  $\sqrt{}$ 

1

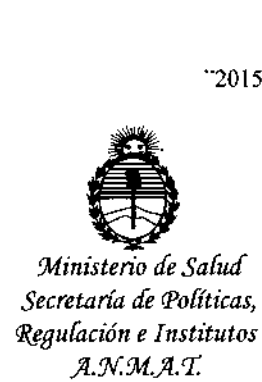

**Se extiende el presente Anexo de Autorización de Modificaciones del REM a la** firma NOVO NORDISK PHARMA ARGENTINA S.A., Titular del Certificado de **. Autorización N° 55.564 en la Ciudad de Buenos Aires, a los ..............del <sub>i</sub> mes .1 <sup>2</sup>** ~ov**<sup>2015</sup>** de .

Expediente N° 1-47-0000-009499-15-4

DISPOSICION N° $9\,5\,1\,7$ 

 $\bigwedge$  ALL all<br>MUC  $\frac{1}{2}$ .

**LING-ROGELIO LOPEZ "'dmlnlstrador Nacional A.N.M.A.T.**

\

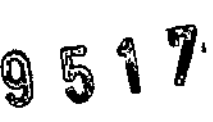

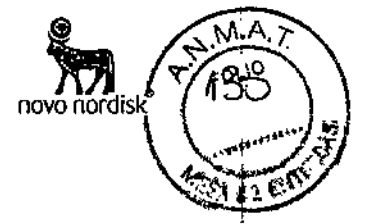

#### **Proyecto de Prospecto Profesional VICTOZA@** LIRAGLUTIDA 6 mg/ml **Solución inyectable**

#### V~nta**Bajo Receta**

"2fiW <sup>2015</sup> **Industria Danesa '**

**Composición**

1 mi contiene 6 mg de liraglutida (producida a partir de tecnología de ADN recombinante en *Saccharomyces cerevisiae).*

Cada lapicera contiene 3 mI, equivalentes a 18 mg de liraglutida.

Excipientes: fosfato disódico dihidrato 1,42 mg, propilenglicol 14,0 mg, fenol 5,5 mg yagua para inyección e.s.p. 1 mI.

#### **Forma Farmacéutica**

Solución inyectable

Solución isotónica (pH 8,15) clara e incolora o casi incolora, para inyección subcutánea.

#### **Acción Terapéutica:**

Análogo de GLP-l humano (Péptido similar al glucagón 1). Código ATC: A10BX07. Otros fármacos reductores de los niveles de glucosa en sangre, excluyendo insulinas.

#### **Indicaciones Terapéuticas**

Victoza<sup>®</sup> está indicada en el tratamiento de diabetes tipo 2 en adultos, para<br>alcanzar el control glucémico en combinación con medicamentos alcanzar el control glucémico en combinación con medicamentos hipoglucemiantes orales y/o insulina basal cuando estos, junto con dieta y ejercicio, no logran un control glucémico adecuado (ver secciones Precauciones y advertencias especiales para su uso y Propiedades farmacodinámicas para consultar los datos disponibles sobre las diferentes combinaciones).

#### **Propiedades farmacológicas**

#### **Propiedades farmacodinámicas Mecanismo de acción**

Uraglutida es un análogo del Péptido 1 similar al glucagón humano (GLP-l) con 97% de homología al GLP-l humano que se une y activa al receptor GLP-1. El receptor GLP~l es el blanco para GLP-l nativo, una hormona incretina endógena que potencia la secreción de insulina glucosa- dependiente desde las células beta pancreáticas. A diferencia del GLP-l nativo, liraglutida posee un perfil farmacocinético y farmacodinámico en los seres humanos, adecuado para la administración 1 vez al día. Siguiendo a la administración subcutánea, el perfil de acción prolongado está basado en tres mecanismos: autoasociación, lo cual resulta en una absorción lenta, una unión a la albúmina y una mayor resistencia a la degradación enzimática de la enzima dipeptidil peptidasa IV (DPP-IV) y la enzima endopeptidasa neutra (NEP) resultando en una prolongada vida media plasmática.

La acción de liraglutida está mediada a través de una interacción específica con los receptores de GLP-1, que conduce a un incremento en el AMP cíclico. NЦ Liraglutida estimula la secreción de la insulina de una manera glucosa-<br>Dra MARIA MARIA ASDALA APODER TO THE FIRE ROOM ON THE VEH ARD S.A. AND TO A REAL ORDER TO THE VEH ARD S.A.

NOVO NOROTOK<br>Victoza® - STF Q4 2014 -ENDSVersión 12 (28nov14) ,13'41\$ MN ~27  $\mathbb{M}\mathbb{>}$ 

Dra. MARIANA ARCAYA BARRALDA

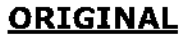

# **9511** B!

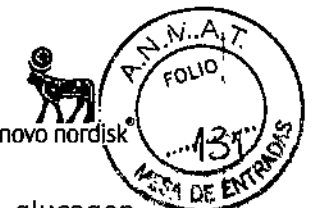

dependiente. Simultáneamente, liraglutida disminuye la secreción de glucagon inadecuadamente incrementada, también de una manera glucosa-dependiente. Así, cuando el nivel de glucosa en sangre es alto, se estimula la secreción de la insulina y se inhibe la secreción de glucagon. Inversamente, durante la hipoglucemia, liraglutida disminuye la secreción de insulina y no deteriora la secreción de glucagon. El mecanismo de descenso de la glucosa en sangre también involucra un leve retraso en el vaciamiento gástrico. Liraglutida reduce el peso y la masa grasa del cuerpo a través de los mecanismos que implican disminución del apetito y menor ingesta calórica.

#### **Efectos farmacodinámicos**

Liraglutida posee una duración de acción de 24 horas y mejora el control glucémico mediante el descenso de la glucosa tanto en ayunas como post prandial en pacientes con diabetes mellitus tipo 2.

#### **Eficacia Clínica**

Se realizaron 5 estudios doble ciego, controlados y randomizados, diseñados para evaluar los efectos de Victoza<sup>®</sup> en el control glucémico (Tablas 1 - 4). El tratamiento con Victoza<sup>®</sup> produce mejoría clínica y estadísticamente significativa en la hemoglobina glicosilada  $A_{1c}$  (Hb $A_{1c}$ ), glucosa plasmática en ayunas y glucosa post prandial comparado contra placebo.

Estos estudios incluyeron 3978 sujetos expuestos con Diabetes Tipo 2 (2501 sujetos tratados con Victoza®) 53,7% hombres y 46,3% mujeres, 797 sujetos (508 tratados con Victoza®) de  $\geq$  65 años y 113 sujetos (66 tratados con Victoza®) de  $\geq$  a 75 años.

Se han llevado a cabo ensayos adicionales con liraglutida que incluyeron 1.901 pacientes en cuatro ensayos clínicos controlados, aleatorizados y abiertos (que incluyeron 464, 658, 323 Y 177 sujetos) y un ensayo clínico controlado, aleatorizado y de doble ciego en sujetos con diabetes tipo 2 e insuficiencia renal moderada (279 pacientes).

#### *Control glucémico*

#### *Combinación con antidiabéticos orales*

Victoza@ en terapia combinada con metformina, glimepirida o metformina y rosiglitazona por 26 semanas, resultó en una reducción sustancial y estadísticamente significativa ( $p$ <0,0001) de la HbA<sub>1c</sub> en comparación con pacientes quienes recibieron placebo (Tablas 1 a 4)

Dra. MARIA ноуо нб K PAKRHA ARG SA

Victoza<sup>®</sup> - STF 04 2014 -ENDS Versión 12 (28nov14) Versión local: 1.0

Dra. MARIANA ARCAVALGARRALDA NOVO NORDISK PHARMA ARG. S.A. DIRECTORA TÉCNICA MP: 15478 MN: 12767 2 de 17

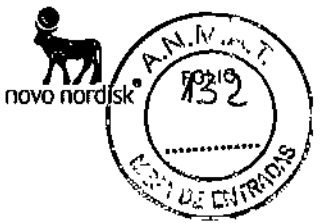

*Combinación con metformina*

y

'n

**ORIGINAL** 

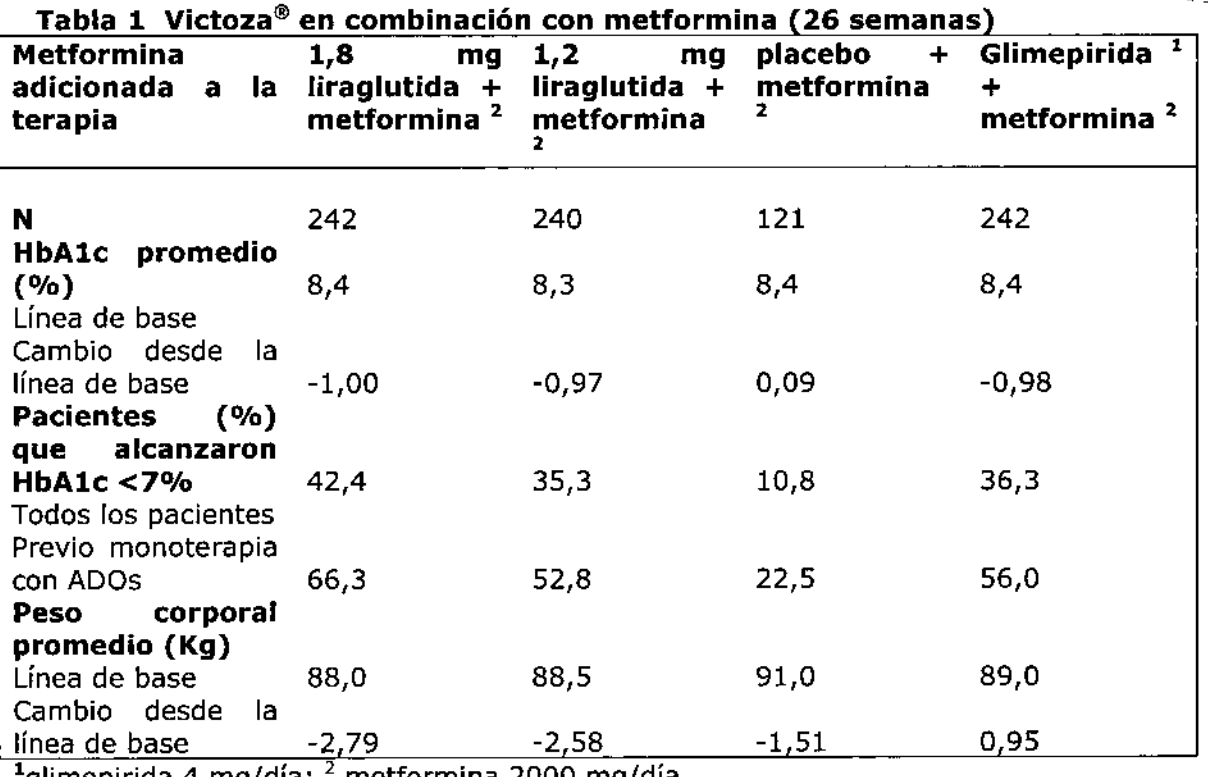

'glimepirida 4 mg/día; 1 metformina 2000 mg/día

*Combinación con sulfonílurea*

#### Tabla 2. Victoza® en combinación con glimenirida (26 semanas)

 $\boldsymbol{J}$ 

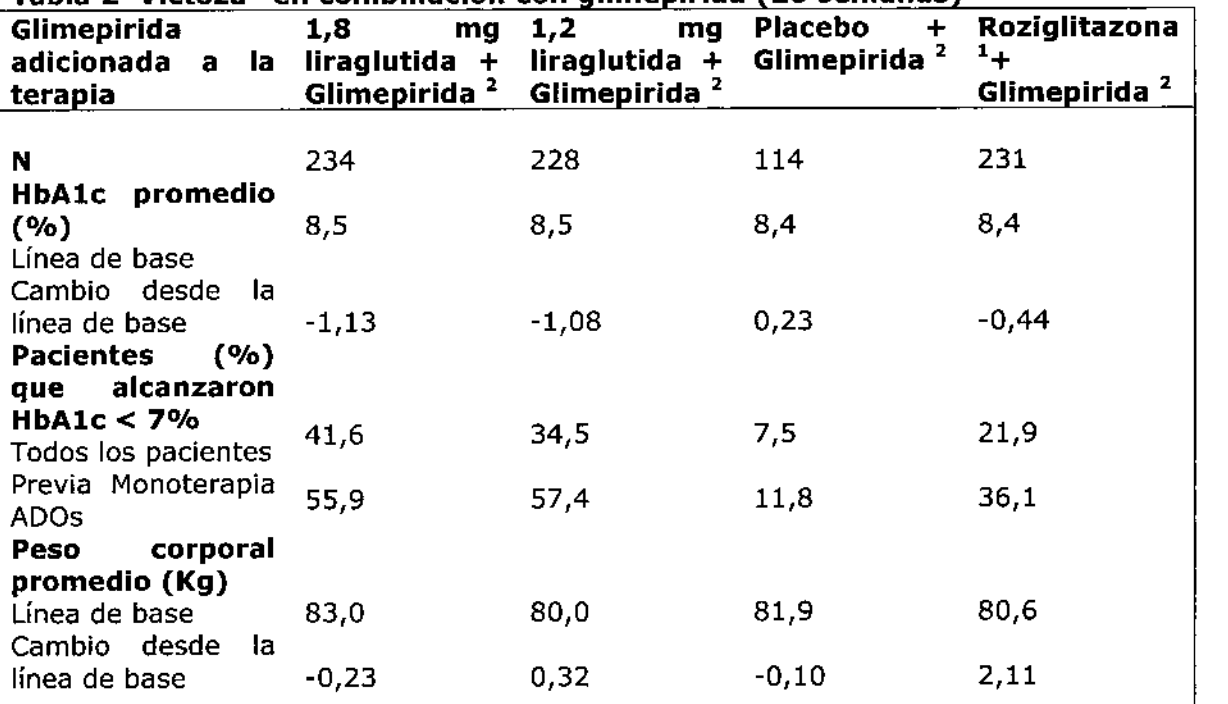

 $1$  Rosiglitazona 4 mg/día,  $2$  Glimepirida 4 mg/día

I*K* MARTA ASDAL<del>A</del> XPODERADA<br>Victoza® - STF Q4 2014 - VOYO NORDISK PHA<del>AM</del>sion Pione 2.01 END\$ Versión <sup>12</sup> *(2SnOj*

Dra. MARIADA AREAVA GARRALDA NOVO NORDISK PHARMA ARG. S.A. DIRECTORA TÉGNICA ด์P: 15478 | MM 3 de 17

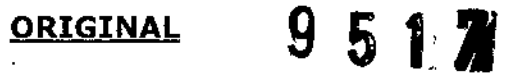

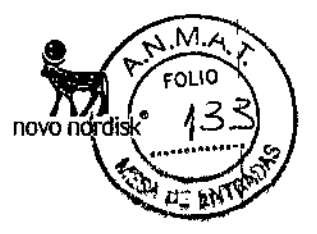

*Combinación con tiazolidinediona y metformina*

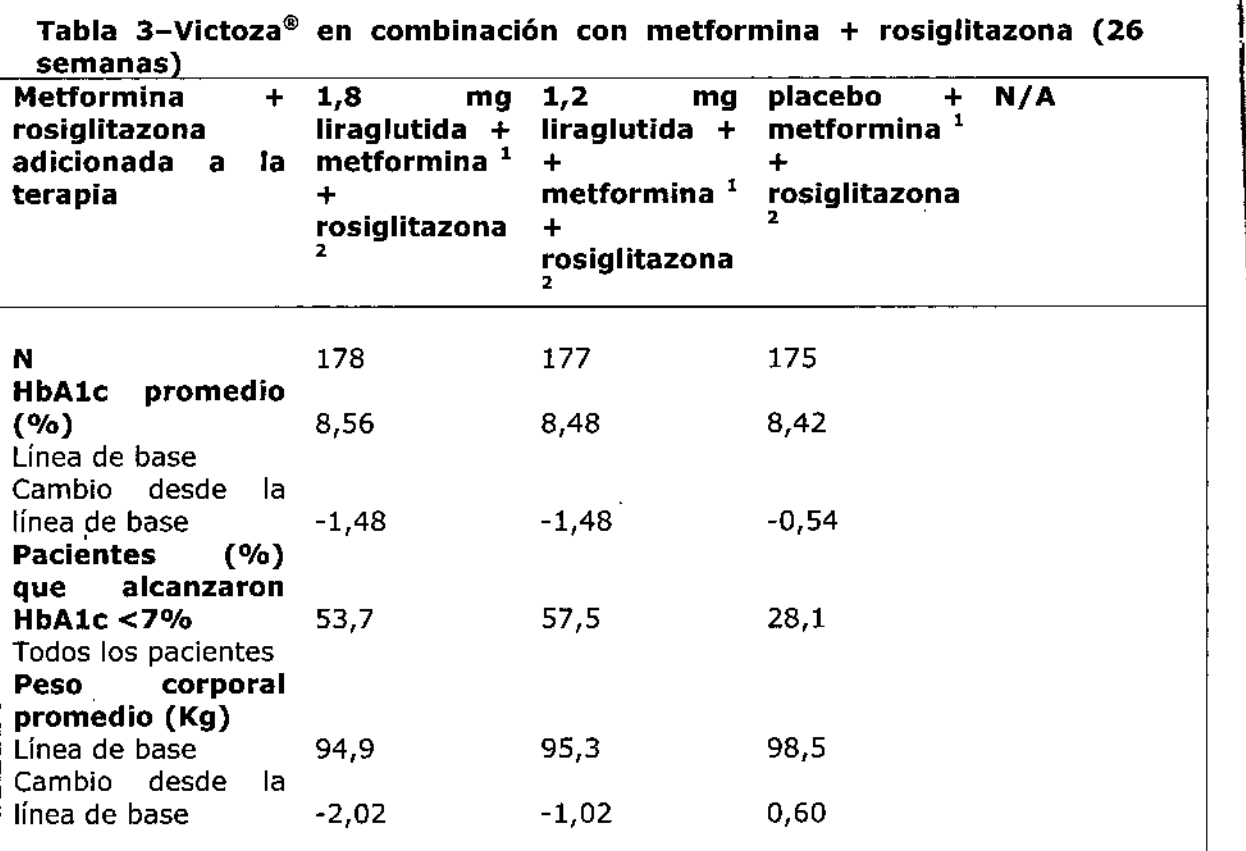

<sup>1</sup>Metformina 2000 mg/día; <sup>2</sup>Rosiglitazona 4 mg dos veces al día

*Combinación con sulfonilurea y metformina*

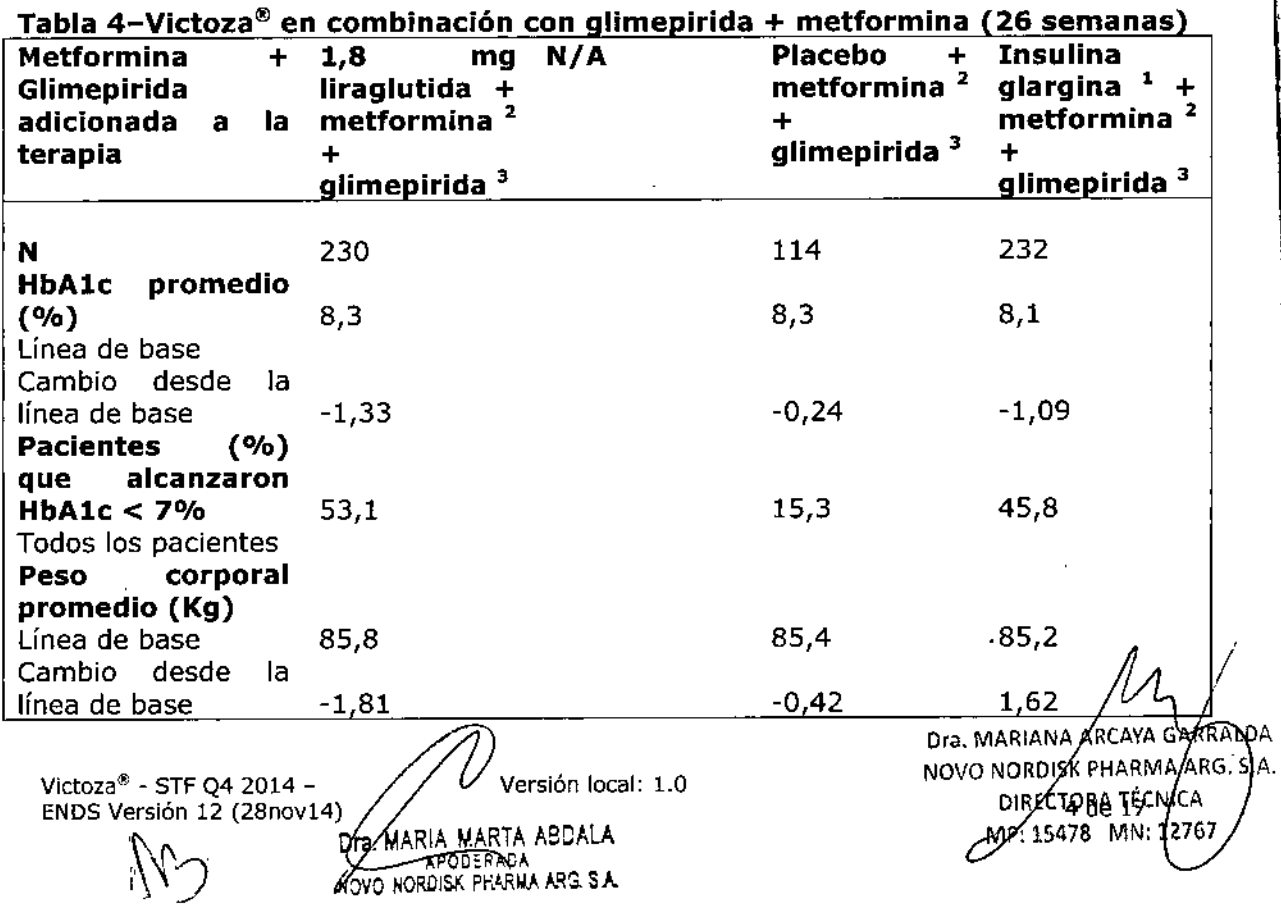

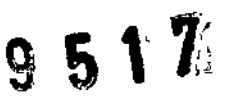

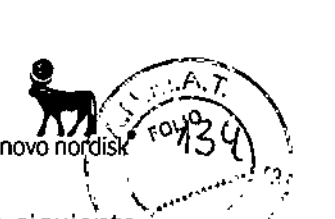

 $<sup>1</sup>$  La dosis de insulina glargina fue abierta y fue aplicada de acuerdo a la siguiente.</sup> guía de titulación. La titulación de la insulina glargina fue manejada por el ~. paciente luego de ser instruido por el investigador.

#### **Guía ara la titulación de insulina lar ina**

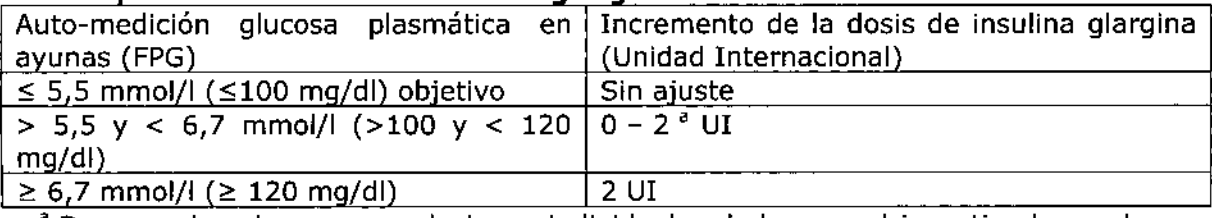

a De acuerdo a las recomendaciones individuales dadas por el investigador en la visita previa dependiendo por ejemplo de si el paciente ha experimentado hipoglucemia.

<sup>2</sup> Metformina 2000 mg/día,

<sup>3</sup> Glimepirida 4 mg/día.

#### *Combinación con insulina*

En un ensayo clínico de 104 semanas, el 57% de los pacientes con diabetes tipo 2 tratados con insulina degludec en combinación con metformina alcanzaron el objetivo de HbAlc < 7%. El resto de pacientes continuaron en un ensayo abierto de 26 semanas y fueron aleatorizados para añadir a su tratamiento o liraglutida o una dosis única de insulina aspártica (con la comida principal). En el brazo de insulina degludec + liraglutida, la dosis de insulina se redujo un 20% para minimizar el riesgo de hipoglucemia. La adición de liraglutida resultó en una mayor reducción, de forma estadísticamente significativa, de la HbAlc (-0,73% para liraglutida frente a -0,40% para el comparador) y del peso corporal (-3,03 frente a 0,72 kg). La tasa de episodios de hipoglucemia (por paciente/año de exposición) fue menor, de forma estadísticamente significativa, cuando se añadió liraglutida en comparación con la adición de una dosis única de insulina aspártica (1,0 frente a 8,15; razón: 0,13; le 95%: 0,08 a 0,21).

En un estudio clínico de 52 semanas, la adición de insulina detemir a 1,8 mg de Victoza@y metformina en pacientes que no alcanzaron los objetivos glucémicos con Victoza@y metformina solos, resultaron en una disminución del 0,54% la HbA<sub>1c</sub> basal comparado con 0,20% en el grupo control 1,8 mg de Victoza<sup>®</sup> y metformina. La pérdida de peso fue sostenida. Hubo un pequeño aumento en la tasa de episodios hipoglucémicos leves (0,23 frente a 0,03 acontecimientos por paciente/año).

#### *Uso en pacientes con insuficiencia renal*

En un ensayo doble ciego en el que se comparaba la eficacia y seguridad de liraglutida 1,8 mg frente a placebo como tratamiento añadido a la insulina y/o antidiabéticos orales en pacientes con diabetes tipo 2 e insuficiencia renal moderada, liraglutida fue superior al tratamiento con placebo en la reducción de la HbAlc después de 26 semanas (-1,05% vs -0,38%).

Significativamente más pacientes alcanzaron una HbAlc por debajo del 7% con liraglutida en comparación con placebo (52,8% vs 19,5%). Se observó en ambos grupos una disminución del peso corporal: -2,4 kg con liraglutida vs -1,09 con placebo. Existió un riesgo comparable de episodios hipoglucémicos entre los dos grupos de tratamiento. El perfil de seguridad de liraglutida fue, por 10 general, similar al observado en otros estudios con liraglutida.

*Proporción de pacientes que alcanzaron reducciones de la HbA1c* Tras 26 semanas, Liraglutida en combinación con metformina, glimepirida  $\beta$  = \<br>Dra. MARIANA ARCAYA GAR

Victoza® - STF Q4 2014 -  $\hspace{1cm} \angle\hspace{1cm} \angle\hspace{1cm} \angle$  /  $\hspace{1cm}$  Nersión local: 1.0 ENDS Versión 12 (28nov $^{14}$ ) MARÍA MARTA ABDALA WO WAPODERACA RDISK FRARMA ARS. S.A.

DIRECTORA TÉCNIC  $MP: 154$ 

**Q 5 1 71** 

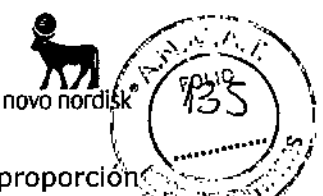

metformina y roziglitazona tuvo como resultado una mayor proporción<sup>o</sup> estadísticamente significativa (p≤ 0,0001) de pacientes que alcanzaron un HbA<sub>1c</sub><sup>®</sup>  $\leq$  6.5 % en comparación con los pacientes que recibieron estos medicamentos solamente.

#### *Glucosa plasmática en ayunas*

El tratamiento con Liraglutida sólo o en combinación con uno o dos antidiabéticos orales, resultó en una reducción de la glucosa plasmática en ayunas de 13 - 43,5 rng/dl (0/72 ~ 2,42 mmol/I). Esta reducción se observó dentro de las 2 primeras semanas de tratamiento.

#### *Glucosa post prandial*

Liraglutida reduce la glucosa post-prandial en 31-49 mg/dl (1,68 - 2,71 mmol/I) a lo largo de las 3 comidas diarias.

#### *Funcionamiento de las células beta:*

Estudios clínicos con Liraglutida indican mejora del funcionamiento de las células beta en mediciones tales como el modelo hemostático de evaluación de la función de la célula beta (HOMA-B) y la relación pro insulina a insulina.

Luego de 52 semanas de tratamiento con Victoza® fue demostrada una mejora de la primera y segunda fase de la secreción de insulina en un subgrupo de pacientes con diabetes tipo 2 (N=29).

#### *Peso corporal*

Liraglutida en combinación con metformina, metformina y glimepirida o metformina y rosiglitazona fue asociado con una reducción sustancial de peso durante la duración de los estudios en un rango desde 1,0 Kg a 2,8 Kg. Se observó una mayor reducción de peso con el incremento del índice de masa corporal (IMC) en la línea de base.

#### *Evaluación cardiovascular*

#### *Presión sanguínea*

A lo largo de la duración de los estudios, liraglutida descendió la presión sanguínea sistólica en un promedio de entre 2,3 a 6/7 mmHg desde la línea de basey comparado al comparador activo el descenso fue 1,9 a 4/5 mmHg.

El análisis post-hoc de los principales acontecimientos adversos cardiovasculares graves (muerte cardiovascular, infarto de miocardio, accidente cerebrovascular) de todos los ensayos en fase II y III a medio y largo plazo (que van desde 26 hasta 100 semanas de duración), que incluyeron 5.607 pacientes (3.651 expuestos a liraglutida), no mostraron ningún aumento del riesgo cardiovascular (razón entre las incidencias de 0,75 (95% IC 0,35; 1,63) para la variable de resultado combinada para liraglutida frente a todos los comparadores (metformina, glimepirida, rosiglitazona, insulina glargina, placebo)). Los pacientes con alto riesgo cardiovascular fueron excluidos de los ensayos y la incidencia de los principales acontecimientos cardiovasculares graves en los ensayos fueron bajas (6,02 por 1.000 pacientes/año en pacientes tratados con liraglutida y 10,45 en pacientes tratados con todos los comparadores), descartando conclusiones firmes,

#### *Inmunogenicidad*

Consistentemente con las propiedades potencialmente inmunogénicas de productos medicinales que contienen proteínas o péptidos, los pacientes pueden desarrollar anticuerpos anti-liraglutida luego del tratamiento con Victoza®. En

WARTA ABERIÓN local: 1.0 Victoza<sup>®</sup> - STF Q4 2014 -ENDS Versión 12 (28nqy) HARIA ARIA ABUALA<br>KAROBELLAR<br>KOVO NORDIEK PHARIA ARE SA

Dra. MARIANA ARCAYA GARRALDA NOVO NORDISK PHARMA ARG. S.A. **DIRECTORATÉCNICA** ME-15478 WHO: 12767

 $\frac{ORIGINAL}{9517}$ 

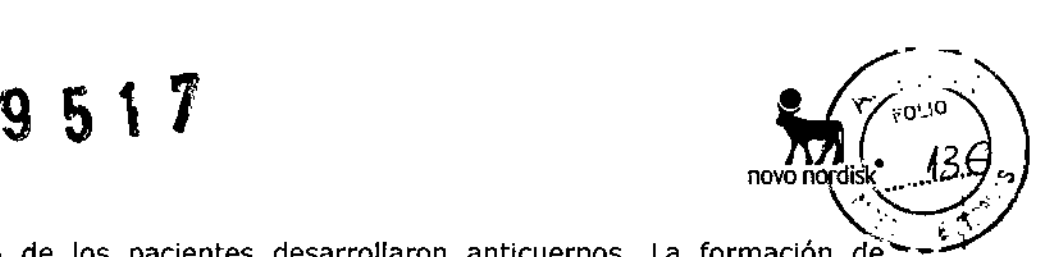

Ĭ.

promedio, 8,6% de los pacientes desarrollaron anticuerpos. La formación de anticuerpos no ha sido asociada con la eficacia reducida de Victoza@.

#### *Otros ensayos clínicos*

En un estudio comparando la eficacia y seguridad de Victoza<sup>®</sup> 1,8 mg y exenatida 10 µg dos veces por día en pacientes controlados inadecuadamente con terapias con metformina y/o sulfonilureas, el tratamiento con Victoza® fue superior a exenatida en reducir HbA<sub>1c</sub> luego de 26 semanas (-1,12% vs -0,79%, *p*<0,0001). Significativamente más pacientes alcanzaron HbA<sub>1c</sub> por debajo de 7% con Victoza@ comparado con exenatida (54,2% vs 43,4%, *p=O,0015).* Ambos tratamientos resultaron en una pérdida de peso corporal promedio de aproximadamente 3 kg. La proporción de pacientes que reportaron náuseas fue menor con Victoza<sup>®</sup> que con exenatida. La menor tasa de hipoglucemias en el grupo de Victoza<sup>®</sup> fue significativamente menor comparado con el grupo de exenatida (1932 versus 2600 eventos por sujeto anual, *p=O,Ol).* El cambio de pacientes de exenatida a Victoza® después de 26 semanas de tratamiento resultó en una reducción adicional en HbA1c (-0,32%, *p<O,OOOl)* en la semana 40, generando también otro 13 % de pacientes por debajo de HbA $_{1c}$  del 7%.

En un estudio comparando la eficacia y seguridad de Victoza® (1,2 mg y 1,8 mg) y sitagliptina (un inhibidor DDP-4, 100 mg) en pacientes controlados  $\frac{1}{2}$  inadecuadamente con terapia con metformina, Victoza<sup>®</sup> en ambas dosis fue superior al tratamiento con sitagliptina en reducir HbA<sub>1c</sub> luego de 26 semanas (-1,24%, -1,50% vs -0,90%, *p<O,OOOl).* Significativamente más pacientes alcanzaron HbA<sub>1c</sub> por debajo de 7% con Victoza<sup>®</sup> comparado con sitagliptina (43,7% y 56,0% vs 22,0%,  $p<0,0001$ ). Pacientes tratados con Victoza<sup>®</sup> tuvieron una disminución significativa en el peso corporal comparado a los pacientes tratados con sitagliptina (-2,9 kg y -3,4 kg vs -1,0 kg,  $p<0,0001$ ). Gran proporción de pacientes tratados con Victoza® experimentaron náuseas vs personas tratados con sitagliptina. Sin embargo fue demostrado que las náuseas son transitorias. La menor tasa de hipoglucemia no fue significativamente diferente entre Victoza® y el tratamiento con sitagliptina (0,178 y 0,161 vs 0,106 episodios por sujeto anual). Las reducciones en la HbA $_{1c}$  y la superioridad vs sitagliptina se observó luego de la semana 26 de tratamiento con Victoza® (1,2 mg y 1,8 mg) fueron mantenidos después de 52 semanas de tratamiento (- 1,29% y -1,51% vs -0,88%,  $p < 0.0001$ ). El cambio de pacientes de sitagliptina a Victoza<sup>®</sup> después de 52 semanas de tratamiento resultó en una reducción en HbA1c adicional y estadísticamente significativa (0,24% y 0,45%, 95% IC: 0,41 a 0,07 y -0,67 a 0,23) en la semana 78, aunque un grupo control formal no fue disponible.

### **Propiedades farmacocinéticas**

#### **Absorción**

La absorción de liraglutida que sigue a la administración subcutánea es lenta alcanzando la máxima concentración post dosis entre las 8-12 horas, La concentración máxima de Iiraglutida estimada fue de 9,4 nmol/I para una única dosis subcutánea de liraglutida de 0,6 mg. A la concentración de 1,8 mg de Iiraglutida, la concentración promedio de Iiraglutida en estado estacionario (AUC<sub>t/24</sub>) alcanzó aproximadamente 34 nmol/l. La exposición a liraglutida se incrementó proporcionalmente con la dosis. El coeficiente de variación intraindividual del área bajo la curva (AUC) para liraglutida fue del 11% luego de la administración de una dosis única.

La biodisponibilidad absoluta de liraglutida que sigue a la administración, subcutánea es aproximadamente del 55%.

Dra. MARIA MARIA AEDALA APOCEPAD<br>NORDISK PHAR<br>Victoza® – STF Q4 2014 – ENDS Versión 12 (28nov14)  $\langle\mathbb{W}\rangle$ 

Dra, MARIANA ARCAYA GARRALD NOVO NORDISK PHARMARES. S.A. DIRECTORA TÉCNICA MP: 25478 191 12767

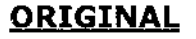

# ORIGINAL **95tJ**

#### **Distribución**

El volumen de distribución aparente luego de la administración subcutánea es de 11 -17 litros. El volumen de distribución promedio luego de la administración intravenosa de liraglutida es 0,07 l/kg. Liraglutida está extensivamente ligada a las proteínas plasmáticas (>98%).

#### **Metabolismo**

Durante las 24 horas siguientes a la administración de una única dosis de liraglutida  $[^{3}H]$  radiomarcada a sujetos sanos, el mayor componente en plasma fue liraglutida intacto. Dos metabolitos menores fueron detectados en plasma (< 9% Y < 5% del total de plasma expuesto a radioactividad). Liraglutida es meta balizado de forma similar a proteínas grandes sin un órgano específico como mayor vía de eliminación.

#### **Eliminación**

Tras la dosis de liraglutida-  $\lceil^3H\rceil$ , no fue detectada liraglutida intacta en orina o heces. Sólo una parte menor de lo administrado radiactivamente fue excretado como metabolitos relacionados con liraglutida en orina o heces (6% y 5%, respectivamente). La orina y heces radiactivas fueron principalmente excretadas durante los primeros 6-8 días, y corresponden a los tres metabolitos menores, respectivamente,

El clearance medio seguido a la administración subcutánea de una dosis única de liraglutida es aproximadamente 1,2 I/h con una vida media de eliminación de aproximadamente 13 horas.

#### **Poblaciones especiales**

*Ancianos:* La edad no tuvo efectos clínicos relevantes sobre la farmacocinética de Iiraglutida basado en los resultados de estudio de farmacocinética en sujetos sanos y el análisis farmacocinético de los datos de la población de pacientes (18 a 80 años).

*Género:* El género no tuvo efectos clínicamente relevantes en la farmacocinética de liraglutida basado en los datos de los resultados de los análisis farmacocinéticos en poblaciones de pacientes de sexo femenino y masculino y en un estudio farmacocinético en sujetos sanos.

*Raza:* La raza no tuvo efectos clínicamente relevantes en la farmacocinética de liraglutida basado en los resultados de los análisis farmacocinéticos de poblaciones los cuales incluyen sujetos de grupos étnicos blancos, negros, asiáticos e hispanos.

*Obesidad:* El análisis farmacocinético de poblaciones sugiere que el índice de masa corporal (IMC) no tiene efecto significativo en la farmacocinética de liraglutida.

*Deterioro hepático:* La farmacocinética de liraglutida fue evaluada en sujetos con diversos grados de deterioro hepático en un estudio de dosis única.

La exposición a liraglutida se redujo en 13-23% en sujetos con deterioro de la función hepática media a moderada comparado con sujetos sanos.

La exposición fue significativamente menor (44%) en sujetos con deterioro hepático severo (Child Pugh score >9).

*Deterioro renal:* La exposición a liraglutida fue reducida en sujetos con deterioro renal comparado con individuos con función renal normal. La exposición a

Víctoza® - STF Q4 2014 Dra MARÍA MARÍA VEFRÉR local: 1.0<br>ENDS Versión 12 (28nov14) MARÍA MARÍA JVO NE ROISK PHARMA ARG S.A.

Dra. MARIANA ARCAYA GARRALDA NOVO NORDISK PHABLARG. S. DIRECTORA TÉCNICA MP: 15478 MN: 12767

M

novo nordisk

n.

ł

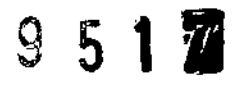

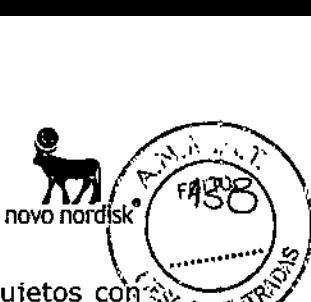

ł

liraglutida descendió a 33%, 14%, 27% y 28% respectivamente, en sujetos con $\mathbb{Q}_3 = \mathbb{Q}_3$ media (Clearance de creatinina CrCl 50-80 ml/min), moderada (Clearance de creatinina CrCl 30-50 ml/min), y severa (Clearance de creatinina CrCl <30 rnl/rnin) deterioro renal y en el estadio final de la enfermedad renal que requiere de diálisis.

Del mismo modo, en un ensayo clínico de 26 semanas, los pacientes con diabetes tipo 2 e insuficiencia renal moderada (Crel 30-59 ml/min, ver sección 5.1) tuvieron una exposición a liraglutida un 26% menor en comparación con pacientes con diabetes tipo 2 y función renal normal o insuficiencia renal leve que fueron incluidos en otro ensayo.

#### **Datos de seguridad preclínica**

Los datos No-clínicos no revelan peligro especial para los seres humanos basados en estudios convencionales de seguridad farmacológica, toxicidad genotoxicidad.

Se han observado tumores no letales en células C de tiroides en ratas y ratones en estudios de carcinogenicidad de 2 años. En ratas, no se observó un "nivel de efecto adverso no observado (NOAEL)". Estos tumores no se observaron en estudios en monos tratados durante 20 meses. Estos hallazgos en roedores son causados por un mecanismo mediado por receptor GLP-l específico nogenotóxico, por el cual los roedores son particularmente sensibles. La relevancia en humanos sería baja pero no puede ser completamente descartada. No fueron encontrados otros tumores relacionados al tratamiento.

Estudios en animales no indicaron efectos perjudiciales directos con respecto a la fertilidad, pero a dosis más altas se produjo un ligero aumento de las muertes embrionarias tempranas. La dosificación con Victoza<sup>®</sup> durante la etapa media de la gestación causó una reducción en el peso materno y el crecimiento fetal con efectos equívocos en costillas en ratas y variación esquelética en conejos. El crecimiento neonatal fue reducido en ratas durante la exposición al Victoza<sup>®</sup> y persistió en el período posterior al destete en el grupo de dosis altas. Se desconoce si estos efectos están relacionados a efectos directos de GLP-l o a una disminución en la producción de leche materna por una ingesta calórica reducida.

Después de la inyección intraarterial de liraglutida a conejos, se observaron hemorragias de leves a moderadas, eritema e hinchazón en el lugar de inyección.

#### **Posología y forma de administración** *Posología*

Con el fin de mejorar la tolerancia gastrointestinal, la dosis inicial de Iiraglutida es de 0,6 mg al día. Luego de al menos una semana, la dosis debería ser incrementada a 1,2 mg. Algunos pacientes pueden verse beneficiados por un incremento de dosis de 1,2 mg a 1,8 mg y basado en la respuesta clínica y luego de al menos una semana, la dosis puede ser incrementada a 1,8 mg para mejorar el control glucémico. No se recomiendan dosis diarias mayores de 1,8 mg.

Victoza<sup>®</sup> puede ser adicionado a una terapia de metformina existente o a una terapia combinada de metformina y tiazolidindiona o una insulina basal. La dosis actual de metformina y tiazolidindiona puede ser continuada sin cambios.

Victoza@ puede ser adicionada a una sulfonilurea existente o a una terapia combinada con metformina y sulfonilurea o una insulina basal. Cuando se añade Victoza@ a una sulfonilurea existente o a una terapia combinada con metformina y sulfonilurea o una insulina basal deberá considerarse bajar la dosis de

Victoza@ - STF Q4 2014 -  $\sqrt[4]{\pi}$ ersión local: 1.0 ENDS Versión 12 (28nov DI). MARYA MARTA ABDADA LEGOERADA **NOVO NORDISK PHARMA ARG S.A.** 

Dra. MARIANGARCAYA GARRALI NOVO NORDISK PHARMA ARG. 9 **GIBÉCITORA TÉCNICA** 13478 MN: 12767

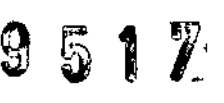

sulfonilurea o insulina basal para reducir el riesgo de hipoglucemia Precauciones y advertencias especiales para su uso).

El auto-monitoreo de glucosa en sangre no es necesario para el ajuste de la dosis de Victoza<sup>®</sup>. Sin embargo, cuando se inicia el tratamiento con Victoza<sup>®</sup> en combinación con una sulfonilurea o una insulina basal, el auto-monitoreo glucémico puede ser necesario para ajustar la dosis de sulfonilurea o la insulina basal.

#### *Grupos especiales de pacientes*

*Ancianos* (>65 *años):* No se requiere ajuste de la dosis acorde a la edad. La experiencia terapéutica en pacientes de mayores de 75 años es limitada (ver propiedades farmacocinéticas)

*Pacientes con deterioro (insuficiencia) renal:* Para pacientes con deterioro *(insuficiencia)* renal leve o moderada (clearence de creatinina 60-90 ml/min y 30- 59 ml/min respectivamente) no se requiere ajuste de la dosis. No existe experiencia terapéutica en pacientes con insuficiencia renal severa (clearence de creatinina por debajo de 30 ml/min). Actualmente no se puede recomendar el uso de Victoza@ en pacientes con deterioro renal severo, incluyendo pacientes con deterioro renal en etapa terminal (ver propiedades farmacocinéticas).

*Pacientes con deterioro (insuficiencia) hepático:* La experiencia terapéutica en pacientes con cualquier grado de deterioro *(insuficiencia)* hepático es demasiado limitada como para recomendar el uso en pacientes con deterioro hepático leve, moderado o severo. (Ver propiedades farmacocinéticas)

*Población Pediátrica:* No se ha establecido la seguridad y eficacia de Victoza@ en niños y adolescentes menores de 18 años (ver sección 5.1). No se dispone de datos.

#### *Forma de Administración*

Victoza<sup>®</sup> no debe administrarse en forma intravenosa o intramuscular.

Victoza<sup>®</sup> se administra en cualquier momento una vez al día, independiente de las comidas, y puede ser inyectado de forma subcutánea en el abdomen, en el muslo o el antebrazo. Los sitios de inyección y horarios pueden ser cambiados sin ajustar la dosis. Sin embargo es preferible que Victoza® se inyecte a la misma hora cuando se haya elegido un horario conveniente.

Para más instrucciones de uso (ver precauciones especiales para su uso).

#### **Contraindicaciones**

Hipersensibilidad a liraglutida o a cualquiera de sus excipientes.

#### **Precauciones y advertencias especiales para su uso**

Victoza $^\circledR$  no debe ser usada en pacientes con diabetes mellitus tipo 1 o en el tratamiento de cetoacidosis diabética.

Victoza<sup>®</sup> no es un substituto de la insulina.

Existe experiencia limitada en pacientes con falla cardíaca congestiva de clase I-II según la Asociación Cardiaca de New York (NYHA) y, por lo tanto, liraglutida se debe utilizar con precaución, No hay experiencia en pacientes con falla cardíaca congestiva de clase III-IV (NYHA) y, por lo tanto, liraglutida no se recomienda en estos pacientes.

Dra. MARIA MARTA ABDALA  ${\mathbb N}$ ABOOFAAL<br>NOVO NORDISK/PH4 Victoza@ - STF Q4 2014 - Versión local: 1.0 ENDS Versión 12 (28nov14)

Dra. MABIANA ARCAYA GARRALDA NOVO NORDISK PHARMA ARE S.A. DIRECTORA TRONIÇA

# $951%$

Existe experiencia limitada en pacientes con enfermedad intestinal inflamatoria. y diastroparesia diabética. El uso de Victoza® no se recomienda en estos pacientes $\sum_{i=0}^{\infty}$ ya que se asocia a reacciones adversas gastrointestinales transitorias que incluyen náuseas, vómitos y diarreas.

novo nordisk

#### Pancreatitis aguda

El uso de agonistas del receptor de GLP-l ha sido asociado con el riesgo de pancreatitis aguda. Hubo pocos eventos de pancreatitis aguda reportados. Los pacientes deben ser informados de las características de los síntomas de la pancreatitis aguda. Si se sospecha pancreatitis, Victoza® debe ser discontinuado, y este no se debe reanudar si se confirma la pancreatitis aguda. Se debe extremar la precaución en pacientes con antecedentes de pancreatitis.

#### Enfermedad tiroidea

En estudios clínicos han sido reportados eventos adversos tiroideos, incluyendo incremento de la calcitonina en sangre, bocio y neoplasma tiroideo, en particular en pacientes con alteraciones tiroideas pre-existentes y, por lo tanto, liraglutida se debe utilizar con precaución.

#### **Deshidratación**

Han sido reportados signos y síntomas de deshidratación, incluyendo disfunción renal y falla renal aguda, en pacientes tratados con Victoza®.

Se debe advertir a los pacientes tratados con Victoza® de que existe riesgo<br>potencial de deshidratación relacionado con los efectos adversos potencial de deshidratación relacionado con los efectos adversos gastrointestinales y de que tomen precauciones para evitar la pérdida de líquidos.

#### Hipoglucemia

Pacientes que reciben Victoza® en combinación con sulfonilurea o una insulina basal pueden tener un incremento del riesgo de hipoglucemia (Ver efectos adversos). El riesgo de hipoglucemia puede ser disminuido con la reducción de la dosis de sulfonilurea o insulina basal.

#### Interacciones con otros productos medicinales y otras formas de interacción

*In vitro,* liraglutida ha demostrado muy bajo potencial de estar implicado en interacciones farmacocinéticas con otras sustancias activas relacionadas con el citocromo P450 y la unión a proteínas plasmáticas.

El leve retraso en el vaciamiento gástrico causado por liraglutida puede influenciar la absorción de productos medicinales administrados oralmente en forma concomitante. Estudios de interacción no mostraron retrasos en la absorción clínicamente relevantes y, por lo tanto, no se requiere ajuste de dosis. Pocos pacientes tratados con liraglutida reportaron al menos un episodio de diarrea severa. La diarrea puede afectar la absorción de productos medicinales administrados por vía oral en forma concomitante.

#### *Paracetamol*

Liraglutida no cambió la exposición general a paracetamol luego de la administración de una dosis única de 1000 mg. El C<sub>max</sub> de paracetamol descendió en 31% y el t<sub>max</sub> medio se retrasó hasta 15 minutos. No se requirió ajuste de la dosis con el uso concomitante con paracetamol.

#### *Atorvastatina*

Liraglutida no cambió la exposición general a atorvastatina en un grado clínicamente relevante, luego de la administración de una dosis única de

Victoza® - STF Q4 2014 -ENDS Versión 12 (28nov14)

 $\mathcal{M}$  and  $\mathcal{R}$  and  $\mathcal{R}$  . The  $\mathcal{M}$ OG:RMA A•••~3.SA

Dra. MARIANA ARCAYA GARRALD NOVO NORDISK PHARMA ARG. 5 **1DIBECTORA TÉCNICA** CMP: 15478 MN: 12757

novo nordisk<sup>\*</sup> *lA* 41  $\langle \sqrt{\dots} \dots \rangle_{\alpha}$ 

 $\blacktriangledown$  in the  $\blacktriangledown$  ,  $\blacktriangledown$ 

atorvastatina 40 mg. Por lo tanto, no se requiere ajuste de la dosis de $\zeta$ atorvastatina cuando se administra con liraglutida. El C $_{\text{max}}$  de atorvastatina descendió a 38% y el t<sub>max</sub> se retrasó de 1 hora a 3 horas con liraglutida.

#### *Griseofulvina*

Liraglutida no cambió la exposición general a griseofulvina luego de la administración de una dosis única de griseofulvina 500 mg. El C $_{\text{max}}$  de griseofulvina aumentó un 37% mientras que el t<sub>max</sub> medio no cambió. No se requiere ajuste de la dosis de griseofulvina y otros compuestos con baja solubilidad y alta permeabilidad.

#### *Digoxina*

La administración de una dosis única de 1 mg de digoxina con liraglutida produjo una reducción en la AUC de digoxina de un 16 %; la C<sub>max</sub> disminuyó un 31 %. Se produjo un retraso en el t<sub>max</sub> medio de la digoxina de 1 h a 1,5 horas. No es necesario un ajuste de dosis de digoxina en base a estos resultados.

#### *Usinopril*

La administración de dosis única de lisinopril 20 mg con liraglutida mostró reducción del área bajo la curva (AUC) de lisinopril en 15%; el C<sub>max</sub> descendió un 27%. El t<sub>max</sub> medio de lisinopril fue retrasado de 6 horas a 8 horas con liraglutida; Basado en los resultados obtenidos no se requieren ajustes de las dosis de Iisinopril.

#### *Anticonceptivos orales*

Liraglutida redujo el C<sub>max</sub> de etinilestradiol y levonorgestrel en 12% y 13% respectivamente. Luego de la administración de una única dosis de un producto anticonceptivo oral. La t<sub>max</sub> fue 1,5 horas más tarde con liraglutida para los dos compuestos. No hubo efectos clínicamente relevantes en la exposición general de etinilestradiol o levonorgestrel. Por lo tanto, el efecto anticonceptivo demuestra no ser afectado con la administración concomitante con Iiraglutida.

#### *Walfarina y otros derivados de la cumarina*

No se han realizado estudios de interacción. No se puede excluir una interacción clínicamente significativa con principios activos con escasa solubilidad o índice terapéutico estrecho, tales como la warfarina. A partir del inicio del tratamiento con Victoza<sup>®</sup> en pacientes tratados con warfarina u otros derivados cumarínicos se recomienda un monitoreo más frecuente del INR (relación normalizada internacional)

#### *Insulina*

No se observaron interacciones farmacocinéticas y farmacodinámicas entre Iiraglutida e insulina detemir cuando se administró una dosis simple de insulina detemir de 0,5 U/Kg con 1, 8 mg de Iiraglutida en pacientes en estado estable con diabetes tipo 2.

#### **Fertilidad, embarazo y lactancia** *Embarazo*

No se cuenta con información suficiente acerca del uso de Victoza® en mujeres embarazadas. Estudios en animales han mostrado toxicidad reproductiva (Ver datos de seguridad preclínica). Se desconoce el riesgo potencial en humanos.

Victoza<sup>®</sup> no debería ser utilizado durante el embarazo, por lo que se recomienda el uso de insulina. Si una paciente planea un embarazo, o el embarazo ocurre, el tratamiento con Victoza® debe ser discontinuado.

Victoza@ - STF Q4 2014 ersión 12 (28no<sup>.</sup>  $\sim$   $\sim$   $\sim$   $\sim$   $\sim$ Versión local: 1.0

Dra, MARIANA ARCAYA GAREAL NOVO NORDISK PHARMA ARG. **DØECTORA TECNICA** MP: 15478 MN: 12767

9517

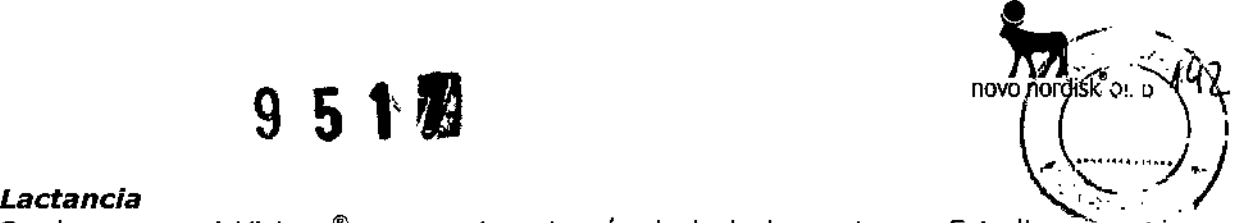

Se desconoce si Victoza<sup>®</sup> se excreta a través de la leche materna. Estudios en animales han mostrado que la transferencia a la leche, de Victoza® y metabolitos con cercana relación estructural, es baja. Estudios no clínicos han mostrado una reducción en el crecimiento neonatal relacionada con el tratamiento en crías de rata en periodo de lactancia (ver sección Datos de Seguridad Pre-clínica). Por falta de experiencia, Victoza® no debe ser administrado en el período de lactancia.

#### *Fertilidad*

Los estudios en animales no han revelado efectos nocivos relacionados con la fertilidad, aparte de una ligera disminución en el número de implantes vivos.

#### **Efectos sobre la capacidad para conducir** *V* **utilizar máquinas**

La influencia de Victoza@ sobre la capacidad para conducir y utilizar máquinas es nula o insignificante.

Los pacientes deben ser advertidos de tomar precauciones mientras conducen o manejan máquinas para evitar el riesgo de hipoglucemia, en particular cuando Victoza<sup>®</sup> se utiliza en combinación con sulfonilurea o una insulina basal.

#### **Efectos adversos**

En 5 estudios clínicos a largo plazo, alrededor de 2500 pacientes recibieron tratamiento con Victoza® sola o en combinación con metformina, una sulfonilurea (con o sin metformina) o metformina + rosiglitazona.

Las reacciones adversas más frecuentes reportados en los estudios clínicos fueron trastornos gastrointestinales: náuseas y diarreas fueron muy frecuentes, mientras que vómitos, constipación, dolor abdominal y dispepsia fueron frecuentes. Al comienzo del tratamiento con Victoza@, pueden ocurrir más frecuentemente reacciones adversas gastrointestinales. Estas reacciones usualmente disminuyen dentro de los pocos días o semanas de tratamiento. También fueron frecuentes cefalea y nasofaringitis. Además, resultó ser frecuente la hipoglucemia, y muy frecuente si se utiliza Iiraglutida en combinación con una sulfonilurea. La hipoglucemia mayor se ha observado principalmente cuando se combina con una sulfonilurea.

#### Tabla de reacciones adversas

En la Tabla 5 se enumeran las reacciones adversas notificadas en ensayos de fase 3 controlados a largo plazo y en notificaciones espontáneas (postcomercialización). Las frecuencias para relacionar reportes espontáneos (postmarketing) han sido calculados basados en su incidencia en estudios clínicos de fase III.

Las frecuencias se definen de la siguiente forma: muy frecuente  $(\geq 1/10)$ , frecuente ( $\geq$ 1/100 a <1/10), poco frecuente ( $\geq$ 1/1.000 a <1/100), raro  $(≥1/10.000 a <1/1.000)$ , muy raro  $(≤1/10.000)$ , frecuencia no conocida (no puede ser estimado a partir de los datos disponibles). Dentro de cada grupo de frecuencia, los efectos indeseables se presentan en orden de seriedad decreciente.

, Jo. Ve ión local: 1.0 , Dra. MARIA MARYA<br>APODEZADA Víctoza<sup>®</sup> - STF Q4 2014<sup>0</sup> ENDS Versión 12 (28nov14)

Dra. MARIANA ABCAYA GARRALDA NOVO NORDISKAHARMA ARG. S.A. **DIRECTORA FECTION**  $M2228$   $M2228$ 13 de 17

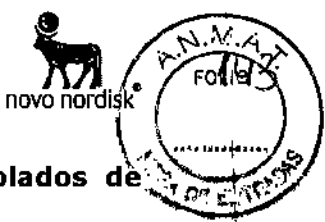

**Tabla 5 Reacciones adversas identificadas en estudios controlados Fase IJI a largo plazo y reportes espontáneos (post-marketing)**

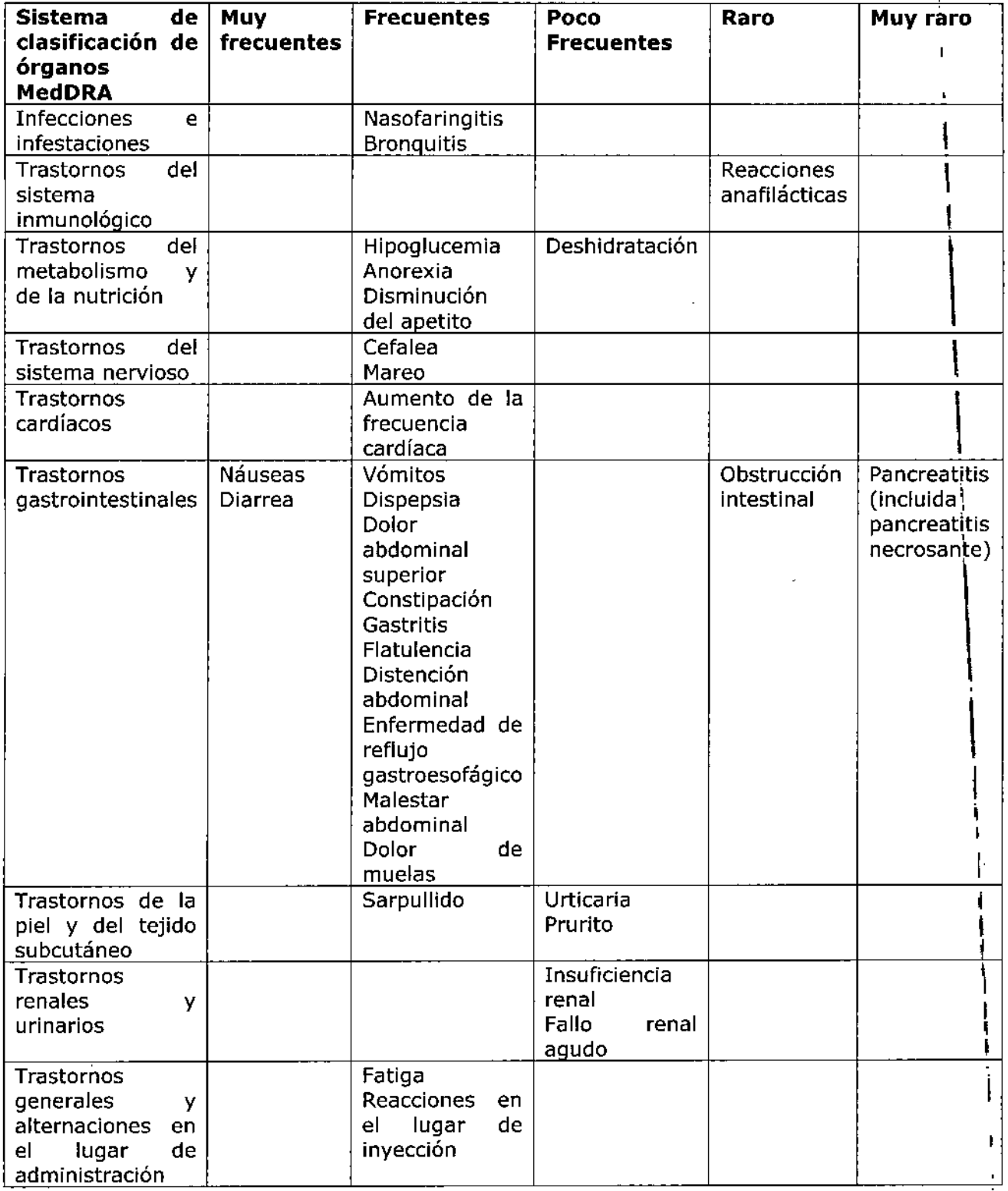

Descripción de las reacciones adversas seleccionadas \

En un ensayo clínico con liraglutida en monoterapia, la frecuencia de hipoglucemia notificada con liraglutida resultó inferior a la frecuencia notificada por los pacientes tratados con un comparador activo (glimepirida). Las reacciones

ENDS Versión 12 (28nov14)  $\frac{U}{\text{DRE}}$  bík  $\frac{1}{2}$  (28nov14) bík  $\frac{1}{2}$  TECNICA MANIA MATTA ABUALA<br>APODERADA<br>NORDISK PHARMA ARG S.A. (1999) 1999 - 1999 - 1999 MM: 12767 ٧И ٧O

Dra. MARIANA ARCAYA GARRALDA Victoza<sup>®</sup> - STF Q4 2014 -  $\sqrt{\sqrt{\ }}$ Versión local: 1.0 NOVO NORDISK ARMA ARG. S.A

 $\mathfrak{g} \mathfrak{g} \mathfrak{g} \mathfrak{p} \mathfrak{P}$ 

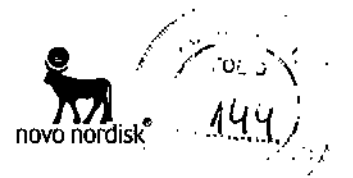

adversas notificadas con mayor frecuencia fueron trastornos gastrointestinales, infecciones e infestaciones.

#### *Hipoglucemia*

La mayor parte de los episodios de hipoglucemia confirmados en estudios clínicos fueron menores. No se observaron hipoglucemias mayores en el estudio con Victoza $^{\circ}$  usada como monoterapia. Hipoglucemia mayor puede ocurrir con poca frecuencia y ha sido primariamente observada cuando Victoza® se combina con sulfonilurea (0,02 eventos/sujeto/año). Muy pocos episodios (0,001 evento/sujeto/año) fueron observados con la administración de Victoza® en combinación con antidiabéticos orales distintos a sulfonilurea. El riesgo de hipoglucemia es bajo con el uso combinado de insulina basal y Iiraglutida (1,0 acontecimientos por paciente/año, ver sección Propiedades Farmacodinámicas).

#### *Reacciones adversas gastrointestinales*

Al combinar liraglutida con metformina, el 20,7% de los pacientes notificó al menos un episodio de náuseas y el 12,6% de los pacientes notificó al menos un episodio de diarrea. Al combinar liraglutida con una sulfonilurea, el 9,1% de los pacientes notificó al menos un episodio de náuseas y el 7,9% de los pacientes notificó al menos un episodio de diarrea. La mayor parte de los episodios fueron de leves a moderados y se produjeron de una forma dependiente de la dosis. Con el tratamiento continuado, la frecuencia y la gravedad disminuyeron en la mayoría de los pacientes que tuvieron náuseas en un primer momento.

Los pacientes de más de 70 años pueden evidenciar más efectos gastrointestinales cuando se tratan con Liraglutida.

Los pacientes con trastornos renales leves o moderados (clearance de creatinina 60-90 ml/min y 30-59 ml/min respectivamente) pueden evidenciar más efectos gastrointestinales cuando se tratan con Victoza@.

#### *Discontinuación de la terapia*

La incidencia de discontinuación de la terapia debida a reacciones adversas fue del 7,8% en pacientes tratados con Liraglutida y 3,4% en pacientes tratados con el comparador, en estudios clínicos controlados de largo plazo (26 semanas o más). Las reacciones adversas más frecuentes que provocaron la discontinuación del tratamiento en los pacientes fueron náuseas (2,8% de los pacientes) y vómitos (1,5%).

#### *Reacciones en el lugar de inyección*

Se han notificado reacciones en el lugar de inyección en aproximadamente el 2% de los pacientes que recibieron Victoza@ en ensayos controlados a largo plazo (26 semanas o más). Estas reacciones, por lo general, han sido leves.

#### *Pancreatitis*

Pocos casos  $( $0.2\%$ )$  de pancreatitis aguda han sido reportados durante estudios clínicos a largo plazo con Victoza®. Pancreatitis también fue reportada durante su uso comercial.

#### *Reacciones alérgicas*

Las reacciones alérgicas que han sido reportadas durante el uso comercial de Victoza<sup>®</sup> incluyen urticaria, rash y prurito.

Pocos casos de reacciones anafilácticas con síntomas adicionales tales como hipotensión, palpitaciones, disnea, edema, han sido reportados durante el uso

Victoza $^{\circ}$  - STF Q4 2014 -Versión local: 1.0 ENDS Versión 12 (28nov14) ASCALA **DYO NORDISK PHARWA ARG S.A.** 

! Dra. MARIANA ARCAYA tarra NOVO NORDISK PHARMA ARI **DIRECTORA TÉCNICA** 5478 MN: 1

## ORIGINAL **9** 5

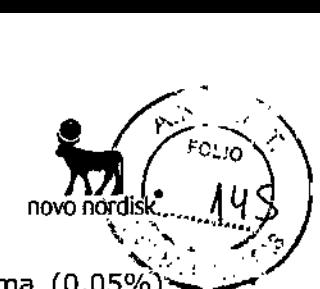

comercial de Victoza<sup>®</sup>. Se han notificado pocos casos de angioedema (0,05%) durante todos los ensayos clínicos a largo plazo con Victoza@.

#### **Sobredosis**

Durante los estudios clínicos y el uso comercial se han reportado sobredosis de más de 40 veces la dosis recomendada de mantenimiento (72 mg). Efectos de la sobredosis incluyeron náuseas severas y vómitos. No fue reportada hipoglucemia severa. Todos los pacientes se recuperaron sin complicaciones. En el caso de sobredosis, debería iniciarse un tratamiento de soporte apropiado de acuerdo a los síntomas y los signos clínicos del paciente.

Ante la eventualidad de una sobredosificación concurrir al hospital más cercano o comunicarse con los centros de toxicología: Hospital de Pediatría Ricardo Gutiérrez: 0114962-6666/2247, Hospital A. Posadas: 011 4654-6648/4658-7777.

#### **Incompatibilidades**

Las sustancias agregadas a Victoza® pueden provocar su degradación. En ausencia de estudios de compatibilidad, Victoza<sup>®</sup> no debe ser mezclado con otros productos medicinales.

#### **Vida útil**

Luego del primer uso: 1 mes

#### **Precaución especial de almacenamiento**

Conservar en heladera ( $2^{\circ}$ C -  $8^{\circ}$ C). No congelar. Conservar lejos del congelador.

*Luego del primer uso: Almacenar por debajo de 30°C o en heladera (2°C a 8°C).* No congelar.

Con el fin de protegerlo de la luz, mantener el capuchón de la lapicera colocado.

#### **Presentación**

Cartuchos (vidrio tipo 1) con un émbolo (bromobutil) y un tapón (Bromobutlljpoliisopreno) contenido en una lapicera pre-lIenada multidosis desechable hecha de poliolefina y poliacetal.

Cada lapicera contiene 3 mi de solución, que administran 30 dosis de 0,6 mg, 15 dosis de 1,2 mg o 10 dosis de 1,8 mg.

El envase contiene 1, 2 o 3 lapiceras prellenadas. Quizás no todos los envases se comercialicen.

Las agujas no están incluidas.

#### **Precaución especial para la administración y otros manejos**

Victoza@ no debería ser usado si la solución no aparece clara e incolora o casi incolora.

Victoza® no debería ser usado si se ha congelado.

Victoza® puede ser administrada con agujas de una longitud de hasta 8 mm y tan delgadas como 32G. Las lapiceras prellenadas están diseñadas para ser usadas con agujas descartables NovoFine® o NovoTwist®.

Las agujas no están incluidas en este envase,

Los pacientes deberían ser instruidos para descartar las agujas de acuerdo a los requerimientos locales luego de cada inyección y almacenar las lapiceras de Victoza<sup>®</sup> sin la aguja colocada. Esto previene la contaminación, infecciones y pérdidas por goteo. Esto también asegura que la dosis sea la correctavovo NORDISK PHARA ۸۵ لک

 $\prime$ versión local: 1.0 ENDS Versión 12 (28nov14)M3. MARIA MARTA ABBALA *~:)vo* Victoza@ - STF Q4 2014 -

16 de 17 DIRECTORÁ TÉCNICA MP: 15478 MN: 127

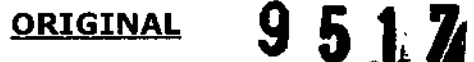

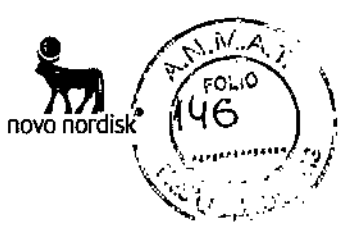

 $\mathbf{I}$ 

ÿ

#### **Mantener fuera del alcance de los niños.**

#### **Disposición N° . Especialidad Medicinal autorizada por el Ministerio de Salud. Certificado NO 55.564**

#### **Importado por:**

Novo Nordisk Pharma Argentina S.A. Av. Del Libertador 2740, Olivos, (B1636DSU) Peia. de Buenos Aires, Tel: 6393-6686 Dirección Técnica: Mariana Arcaya Garralda - Farmacéutica y Bioquímica.

#### **Elaborado por**

Novo Nordisk A/S Novo Alié, DK-2880 Bagsvaerd, Dinamarca.

*Victoza®, NovoFine® y NovoTwist® son marcas registradas propiedad de Novo Nordisk A/S, Dinamarca.*

@2015 Novo Nordisk A/S

Dra, MAF **EDALA** NOVO NORDISK P  $\overline{\textbf{a}}$ sa

Victoza<sup>®</sup> - STF Q4 2014 -ENDS Versión 12 (28no $\bigvee$  Versión local: 1.0

Dra. MARIANA CAYA GARRALDA NOVO NORDISK PHARMA ARCAYA GARRALDA DIRECTORA TECN ĊА мб. 15478 MAI

17 de 17

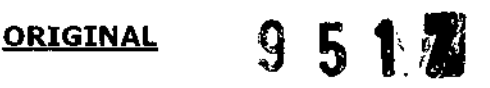

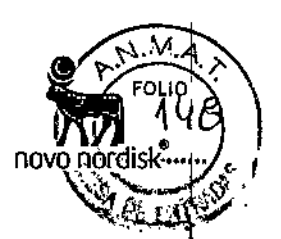

#### **Proyecto de Prospecto: información para el paciente VICTOZA@** LIRAGLUTIDA 6 mg/ml **Solución inyectable**

#### **Venta Bajo Receta Industria Danesa**

#### **Lea todo el prospecto detenidamente antes de empezar a usar este producto.**

- Conserve este prospecto, ya que puede tener que volver a leerlo.

- Si tiene alguna duda, consulte a su médico, enfermero o farmacéutico.

- Este medicamento se le ha recetado a usted y no debe dárselo a otras personas, aunque tengan los mismos síntomas, ya que puede perjudicarles.

- Si considera que alguno de los efectos adversos que sufre es grave o si nota cualquier efecto adverso no mencionado en este prospecto, informe a su médico.

#### **Contenido del prospecto:**

- 1. Qué es Victoza<sup>®</sup> y para qué se utiliza
- 2. Qué necesita saber antes de empezar a usar Victoza®
- 3. Cómo usar Victoza@
- 4. Posibles efectos adversos
- 5. Conservación de Victoza@
- 6. Información adicional

### **1. Qué es Victoza@ y para qué se utiliza**

Victoza $^\circledast$  contiene el principio activo liraglutida. Ayuda a su cuerpo a reducir su nivel de azúcar $^\sharp$ en sangre únicamente cuando este nivel de azúcar está demasiado elevado. Además hace más lento el paso de los alimentos por su estómago.

Victoza<sup>®</sup> se utiliza junto con otros medicamentos para la diabetes, cuando estos no son suficientes para controlar su nivel de azúcar en sangre. Estos pueden ser: Antidiabéticos orales (medicamentos como metformina, pioglitazona, sulfonilurea) y/o insulina basal, un tipo de insulina que funciona durante todo el día. i

#### **2. Qué necesita saber antes de empezar <sup>a</sup> usar Victoza@** I

#### **No use Victoza@**

- Si es alérgico a liraglutida o a cualquiera de los demás componentes de este medicamento (incluidos en 6. Información Adicional).

#### **Tenga especial cuidado con Victoza@**

Hable con su médico, farmacéutico o enfermera:

- Antes de empezar a usar Victoza@.
- Si usted tiene o ha tenido una enfermedad del páncreas.

Este medicamento no debe utilizarse si tiene diabetes tipo 1 (su cuerpo no produce nada de insulina) o cetoacidosis diabética (una complicación de la l diabetes que se caracteriza por un alto nivel de azúcar en sangre y un aumento del esfuerzo para respirar). No es una insulina y, por lo tanto, no se debe utilizar como un sustituto de insulina.

No hay experiencia con este medicamento en paciente con enfermedad renal severa. Si tiene I<br>!<br>! una enfermedad renal severa o está en diálisis, consulte con su médico.

Hay poca experiencia con este medicamento en pacientes con problemas de hígado. No está recomendado si padece enfermedad de hígado.

Dra. MARIA MARTA **AUSALA** J..POr£f;AG Victoza® - STF Q4 2014 - <sup>NOVO NORDjan Franco vo Versión local: 1.0</sup> ENDS Vs 12 (28Nov14) – Patient/insert sent by mail MQHO

Dra. MARIANA ABEAXAGARRALDA NOVO NORDISK PHARMA ARG S.A. DIBÉCTORA TÉCI MP: 15478

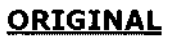

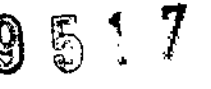

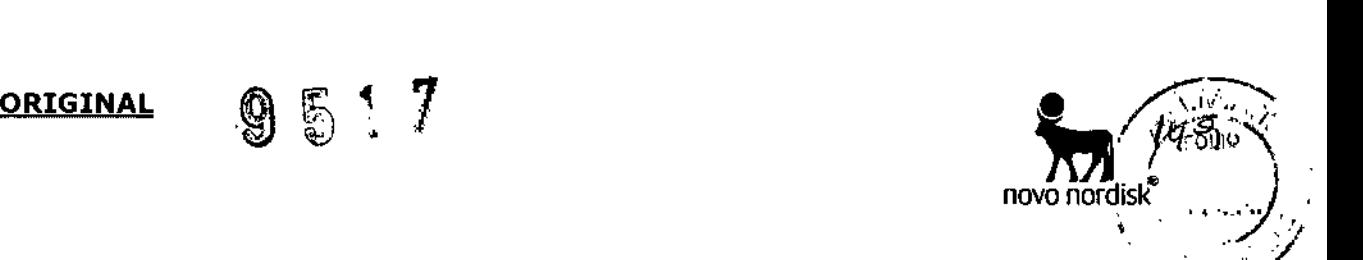

Hay poca o ninguna experiencia con este medicamento en pacientes con insuficiencia cardiaca .. ' No está recomendado si padece insuficiencia cardiaca severa.

No se recomienda este medicamento si tiene un problema grave de estómago o de intestino que produce un retraso del vaciado del estómago (llamado gastroparesia), o enfermedad inflamatoria intestinal.

Si presenta síntomas de pancreatitis aguda, como dolor de estómago intenso y continuo, debe consultar a su médico inmediatamente (ver sección 4. Posibles efectos adversos).

Si padece enfermedad de tiroides, incluyendo nódulos tiroideos y aumento de tamaño de la glándula tiroides, consulte a su médico.

En algunos casos, cuando se inicia un tratamiento con Victoza®, se puede experimentar una deshidratación (pérdida de líquidos), por ejemplo, en caso de sufrir vómitos, náuseas y diarrea. Es importante evitar la deshidratación bebiendo mucho líquido. Hable con su médico si tiene alguna duda.

#### **Niños y adolescentes**

Victoza $^{\circledR}$  no debe utilizarse en niños y adolescentes menores de 18 años.

#### **Otros medicamentos y** Victoza@

Informe a su médico, enfermero o farmacéutico si está utilizando, ha utilizado recientemente o podría tener que utilizar cualquier otro medicamento, incluso los obtenidos sin receta médica.

En particular, informe a su médico, enfermero o farmacéutico si está utilizando medicamentos para la diabetes que contengan alguno de los siguientes principios activos:

• Sulfonilurea (como glimepirida o glibenclamida) y/o insulina basal. Puede sufrir hipoglucemia (nivel de azúcar en sangre bajo) cuando utilice Victoza® junto con una sulfonilurea y/o insulina basal. Cuando empiece a utilizar estos medicamentos juntos por primera vez, su médico puede indicarle que reduzca la dosis de sulfonilurea. Para consultar los síntomas de aviso de una hipoglucemia, ver sección 4. Posible Efectos Adversos. Si también está tomando una sulfonilurea (como glimepirida o glibenclamida) y/o insulina basal, su médico puede solicitarle un análisis de sus niveles de azúcar en sangre. Esto ayudará a su médico a decidir si es necesario cambiar la dosis de sulfonilurea y/o insulina basal.

• Warfarina u otros medicamentos anticoagulantes. Pueden ser necesarios análisis de sangre más frecuentes para determinar la capacidad de coagulación de su sangre.

#### **Uso de** Victoza@ **con las comidas**

Se puede utilizar Victoza® independientemente de las comidas.

#### **Embarazo y lactancia**

Informe a su médico si está embarazada, si cree que puede estarlo o si planea estarlo. Victoza<sup>®</sup> no debe utilizarse durante el embarazo. Se desconoce si Victoza<sup>®</sup> podría dañar al feto.

Se desconoce si Victoza<sup>®</sup> pasa a la leche materna. No utilice Victoza<sup>®</sup> durante el periodo de lactancia.

Consulte con su médico o farmacéutico antes de tomar cualquier medicamento si está embarazada o en período de lactancia.

#### **Conducción y uso de máquinas**

El bajo nivel de azúcar en sangre (hipoglucemia) puede reducir su capacidad de concentración. Evite conducir o manejar maquinaria si experimenta síntomas de hipoglucemia. Ver sección 4.

Dra. MARIA MARTA ABDALA Victoza~' - STF Q4 2014 - 'I'JV'J *NC* ENDS Vs 12 (28Nov14) - Patient <sup>i</sup>

Dra. MARIANA ARCAYA GARRA DA NOVO NORDISK PHÁRMA ARG. S.A. DIRECTORA TÉCNICO MP: 15478 MN: 12

 $\mathbb{N}$ 

### ORIGINAL 9 5 **1 7' .,** '¡>'-" FOLllJ "" \

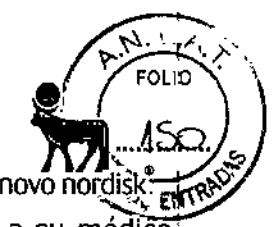

Posibles Efectos Adversos, para síntomas de aviso de una hipoglucemia. Consulte a su médico para más información.

#### 3. Cómo usar Victoza@

Siga exactamente las instrucciones de administración de este medicamento indicadas por su médico. Consulte a su médico, enfermero o farmacéutico si tiene dudas.

• La dosis inicial es 0,6 mg una vez al día, durante al menos una semana.

• Su médico le indicará cuándo aumentar esa dosis a 1,2 mg una vez al día.

• Su médico puede indicarle que siga aumentando la dosis a  $1,8$  mg una vez al día, si su glucosa en sangre no se controla adecuadamente con una dosis de 1,2 mg.

No cambie la dosis a menos que su médico se lo indique.

Victoza<sup>®</sup> se administra como una inyección bajo la piel (subcutánea). No la inyecte en una! vena o músculo. Las mejores zonas para la inyección son la parte frontal del muslo, la zona del: abdomen o la parte superior del brazo.

Puede administrarse la inyección en cualquier momento del día, con independencia de las comidas. Es preferible que Victoza® se inyecte a la misma hora cuando se haya elegido un<sup>1</sup> horario conveniente.

Antes de utilizar la lapicera por primera vez, su médico o enfermero le mostrarán cómo utilizarla.

En la otra cara de este prospecto encontrará instrucciones detalladas sobre su uso.

### Si usa más Victoza® del que debiera

Si usa más Victoza® del que debiera, consulte con su médico inmediatamente. Puede que necesite tratamiento médico. Puede que experimente náuseas o vómitos.

Ante la eventualidad de una sobredosificación, concurra al Hospital más cercano o comunicarse con los centros de Toxicología:

Hospital de Pediatría Ricardo Gutiérrez (011) 4962-6666/2247. Hospital A. Posadas (011) 4654-6648/4658-7777

#### Si olvidó usar Victoza<sup>®</sup>

Si olvida una dosis, use Victoza® tan pronto como se acuerde.

Sin embargo, si han pasado más de 12 horas desde que debería haber usado Victoza®, sáltese la dosis olvidada. Adminístrese la siguiente dosis, al día siguiente, como de costumbre. .

No use una dosis doble <sup>o</sup> aumente la dosis del día siguiente para compensar la dosis olvidada. l

#### Si interrumpe el tratamiento con Victoza@

No interrumpa el tratamiento con Victoza® sin consultar con su médico. Si lo interrumpe, puede que aumenten sus niveles de azúcar en sangre.

Si tiene cualquier otra duda sobre el uso de este producto, pregunte a su médico, enfermero o. farmacéutico.

#### 4. Posibles efectos adversos

Al igual que todos los medicamentos, este medicamento puede producir efectos adversos, aunque no todas las personas los sufran.

Las frecuencias de ocurrencia de los efectos adversos se definen de la siguiente manera:

- Muy Frecuentes: pueden afectar a más 1 de cada 10 pacientes.
- Frecuentes: pueden afectar 1 de cada 10 pacientes en 100.
- Poco frecuentes: pueden afectar 1 de cada 10 pacientes en 1000.
- Raro: pueden afectar a 1 en 10 pacientes en 10000.
- Muy raro: pueden afectar a menos de 1 paciente en 10000.
- Desconocida: No es posible determinar la frecuencia con los datos disponibles.

Dra. MARIA MARTA A8CALA ABODADA<br>NOVO NOROISK PHARNA ARG S.A. Versión local: 1.0 ENDS Vs 12 (28Nov14) – Patié<u>nz insert sent by mail MQH</u>O  $\bigcap_{\mathsf{V}\text{ictoza}^\circledast} \bigcap_{\mathsf{STP} \, \mathsf{Q4} \, \mathsf{2014}}.$ 

Dra. MARIANA ARCAJA GARRALDA NOVO NORDIŠK PHARMA ARG. S.A. **DIRECTORA TÉCNICA** КАР: 15478 зМФ11276

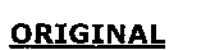

## ORIGINAL  $9\,5\,1\,7$ .

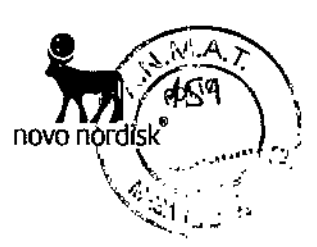

 $\mathbf i$ ÷,

#### **Efectos adversos muy frecuentes**

- Náuseas. Este efecto desaparece normalmente con el tiempo .
- Diarrea. Este efecto desaparece normalmente con el tiempo.

#### **Efectos adversos frecuentes**

• Hipoglucemia (nivel de azúcar en sangre bajo). Los síntomas de aviso de una hipoglucemia pueden aparecer repentinamente e incluir: sudor frío, piel fría y pálida, dolor de cabeza, palpitaciones, náuseas, apetito excesivo, trastornos visuales, somnolencia, sensación de debilidad, nerviosismo, ansiedad, confusión, dificultad de concentración y temblores. Su médico le indicará cómo tratar el bajo nivel de azúcar en sangre y qué tiene que hacer en el caso de que observe estos síntomas de aviso. Esto es más probable que suceda si también utiliza una sulfonilurea o insulina basal.. Su médico puede indicarle que reduzca la dosis de estos medicamentos .

- Anorexia
- Disminución del apetito
- Dolor de cabeza
- Vómitos
- Indigestión

• Estómago inflamado (gastritis). Los síntomas incluyen dolor de estómago, náuseas y vómitos .

- Enfermedad de reflujo gastroesofágico (ERGE). Los síntomas incluyen pirosis .
- Vientre (abdomen) hinchado o dolor abdominal
- Malestar abdominal
- Estreñimiento
- Gases (flatulencia)
- Eructos
- Infección vírica del estómago
- Bronquitis
- Infección de las vías respiratorias altas
- Reacciones en el lugar de la inyección (moretones, dolor, irritación, picor y sarpullido)
- Reacciones alérgicas tales como prurito (picor)
- Aumento de la frecuencia cardíaca (taquicardia)
- Resfriado común
- Mareos
- Fatiga
- Fiebre
- Dolor de muelas

#### **Efectos adversos poco frecuentes**

- Reacciones alérgicas tales como prurito (picor) y urticaria (un tipo de rash cutáneo)
- Malestar (no sentirse bien)
- Deshidratación, a veces con un descenso de la función renal.

#### **Efectos adversos raros**

• Una reacción alérgica grave (reacción anafiláctica) con síntomas adicionales tales como problemas respiratorios, hinchazón de la garganta y de la cara, palpitaciones, etc. Si nota alguno de estos síntomas, busque ayuda médica inmediatamente y consulte a su médico tan pronto como sea posible.

• Angioedema (hinchazón de la cara, labios, lengua etc.)

#### **Efectos adversos muy raros**

• Inflamación del páncreas (pancreatitis). Pancreatitis puede ser una condición médica seria y potencialmente letal. Deje de usar Victoza@ <sup>y</sup> contacte con su médico inmediatamente si usted ¡ nota alguno de los siguientes efectos adversos graves: dolor intenso y persistente en el

 $F_{\text{RMS}}$   $\sim$  12 ( $28$ Nov14) – Patient research by mail MQHO Dra. MARIA M **NOVO NORDISK** A'HARMA'ARG S.A. Victoza<sup> $\alpha$ </sup> - STFlO4 2014 -  $\sqrt{2}$  versión local: 1.0

Dra. MARIANA ARCAYA GARAALDA NOVO NORDISK PHARMA ARG. S.A DIBECTORA TECHCH1 : 15478 MN: 127

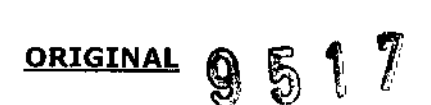

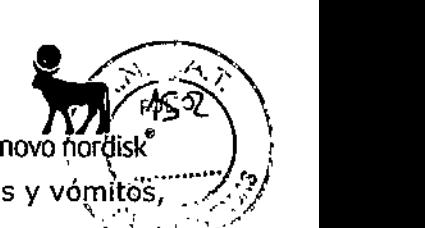

abdomen (zona del estómago) que puede llegar hasta la espalda, así como náuseas y vómít ya que podría ser un signo de una inflamación del páncreas (pancreatitis).

Si cualquiera de estos efectos adversos se agrava o si usted nota efectos adversos aún si no están mencionados en este prospecto, por favor informe a su médico, enfermero o farmacéutico.

#### s. Conservación de Victoza@

Mantener este medicamento fuera de la vista y del alcance de los niños.

No utilice este medicamento después de la fecha de vencimiento que aparece en la etiqueta  $y_1$ en el estuche luego de "Vence". La fecha de vencimiento es el último día del mes que se; indica.

#### Antes de usar:

Conservar en heladera (entre 2°C y 8°C). No congelar. Mantener alejado del congelador.

#### Durante el uso:

Puede conservar la lapicera durante un mes si se almacena por debajo de 30°C o en heladera (entre  $2^{\circ}$ C y  $8^{\circ}$ C), alejado del congelador. No congelar.

Cuando no se utilice, conservar la lapicera con el capuchón puesto para protegerla de la luz. No utilice este medicamento si observa que la solución no es transparente e incolora o casi incolora.

#### 6. Información adicional

#### Composición de Victoza@

- El principio activo es liraglutida. 1 mi de solución inyectable contiene 6 mg de liraglutida. Una lapicera prellenada contiene 18 mg de liraglutida.

- Los demás componentes son fosfato disódico dihidrato, propilenglicol, fenol yagua para preparaciones inyectables.

#### Aspecto del producto y contenido del envase

Victoza® se suministra como una solución inyectable transparente e incolora o casi incolora en una lapicera prellenada. Cada lapicera contiene 3 mi de solución, pudiendo suministrar 30 dosis de 0,6 mg, 15 dosis de 1,2 mg o 10 dosis de 1,8 mg.

Victoza<sup>®</sup> está disponible en envases de 1, 2, y 3 lapiceras prellenadas. Puede que solamente algunas presentaciones estén comercializadas.

Ante cualquier inconveniente con el producto, el paciente puede llenar la ficha que está en la Página Web de ANMAT: *http://www.anmat.gov.ar/farmacovigilancia/Notificar.asp* o llamar a *ANMATresponde* al 0800-333-1234

#### Mantener fuera del alcance de los niños.

Disposición N° ..... Especialidad Medicinal autorizada por el Ministerio de Salud. Certificado N° 55564

#### Elaborado por:

Victoza $^*$  - S $\overline{\mathbf{t}}$ F

Novo Nordisk *A/S* Novo Alié

DK-2880 Bagsværd<br>Dra. MARIA MARTA ASDALA Dinamarca AP <sup>~</sup> <sup>n</sup> ,,'J'IQ ~'OR. *f.* A~3 SA Versión local: 1.0  $ENDS$  Vs 12 (28Nov14) - Patient  $\frac{1}{2}$  by mail MQHO

Dra, MARIANA NOVO NORDISK PHARM RG. S DIRECTORA TÉCNIC  $45478$  MN: 1 MP.  $5 \text{ of}$ 

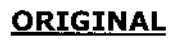

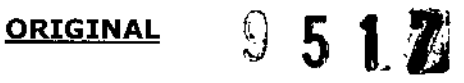

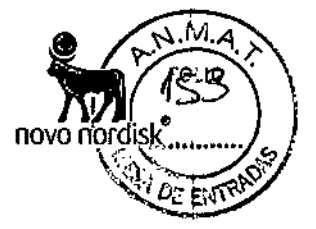

**Importado por:** Novo Nordisk Pharma Argentina S.A. Av. Del libertador 2740, Olivos, (B1636DSU) Peia. de Buenos Aires. Tel: 6393-6686 Dirección Técnica: Mariana Arcaya Garralda - Farmacéutica y Bioquímica. *Servicio de Atención al Cliente: Tel: 0800-345-NOVO (6686) [atencioncN@novonordisk.com](mailto:atencioncN@novonordisk.com)*

*V;ctoza@, NovoFine@ y NovoTwisf!Fi son marcas registradas propiedad de Novo Nordisk A/S, Dinamarca.*

<;)2015 Novo Nordisk A/S

Dra, MARIANA ARCAYA GARRALDA NOVO NORDISK PAGAVA GARBÁLDA<br>DIRECTORA TERMA ARG. S.A. DIRECTORA TÉCNIÇA MP: 15478 MN: 17767

, ,

┆<br>**┆** 

Dra. MARIA MARTA ABDALA ARG S.A.  $\sqrt{\frac{4}{201}}$ <br> $\frac{4}{14}$ Victoza<sup>®</sup> - STF Q4 2014 - Versión local: 1.0<br>ENDS Vs 12 (28Nbv14) – Patient insert sent by mail MQHO 60f 11 Victoza<sup>e</sup>' - STF Q4|2014 - erslón local: 1.0

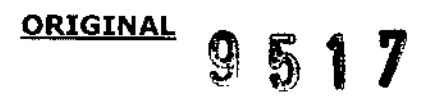

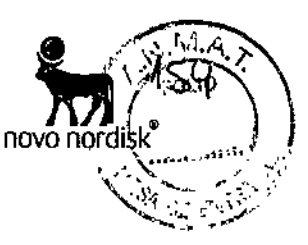

#### Instrucciones de uso de la lapicera Victoza@.

#### Por favor leea estas instrucciones atentamente antes de usar su lapicera.

Su lapicera contiene 18 mg de liraglutida. Usted puede seleccionar dosis de 0,6 mg, 1,2 mg y 1,8 mg.

La lapicera está diseñada para ser usada con agujas descartables NovoFine® o NovoTwist® de una longitud de hasta 8 mm y tan delgadas como las 32G (0.25/0.23 mm).

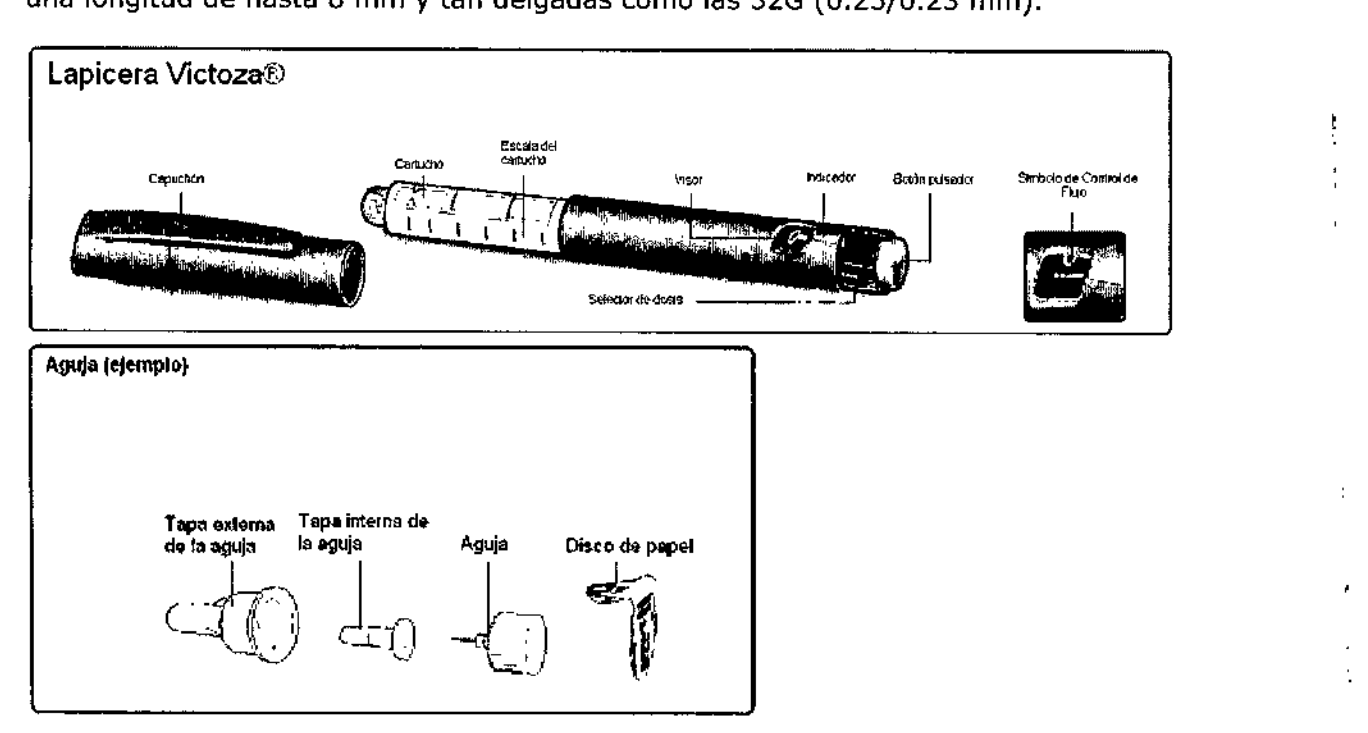

#### Preparación de su lapicera

A Compruebe el nombre y el color de la etiqueta de su lapicera para asegurarse de que contiene Iiraglutida. El uso de un medicamento incorrecto podría producirle graves daños. Retire el capuchón.

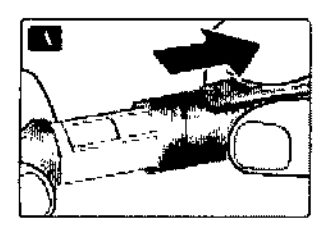

B Retire el disco de papel de una aguja nueva desechable. Enrosque la aguja recta y firmemente en su lapicera.

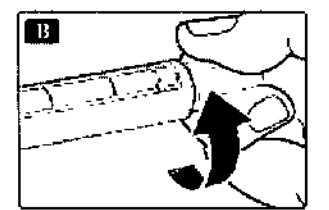

÷

Dra MARIA MARTA ABOALA<br>Victoza<sup>3</sup> - STF 04-2014 -*Victoza~ -* STF Q4 2014 - Versión local: 1.0 ENDS Vs 12 (28Nov14) - Patient insert sent by mail MQHO

Dra, MARIANA ANCAYA GARBALDA NOVO NORDISK PHARMA ARC. S.A. DIRECTORA TÉCNICA MP: 18478 MN: 12767

7 of 11

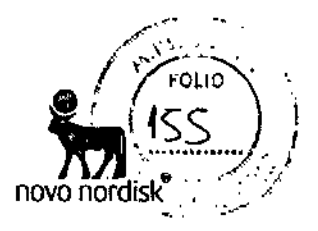

 $\mathbf{I}$ 

C Retire la tapa externa de la aguja y guárdela para más tarde.

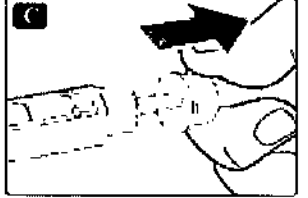

D Retire la tapa interna de la aguja y deséchela.

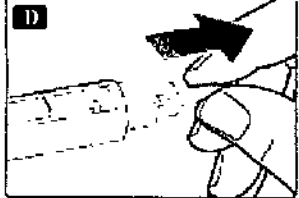

f1 **Siempre use una nueva aguja con cada inyección.** Así se reduce el riesgo de contaminación, infección, pérdida de liraglutida, que las agujas se atasquen y las dosificaciones inexactas.

Δ Tenga cuidado de no doblar ni dañar la aguja.

 $\Delta$  Para reducir el riesgo de pinchazos no deseados, nunca coloque la tapa interna de la aguja nuevamente en la aguja.

#### **Con cada lapicera nueva, verifique el flujo**

**Siempre realice la siguiente verificación antes de inyectarse con una nueva lapicera. Si su lapicera ya está en uso, vaya a la sección "Selección de la dosis", paso H.**

E Gire el selector de dosis hasta que el símbolo de control de flujo se aliñe con el indicador de dosis.

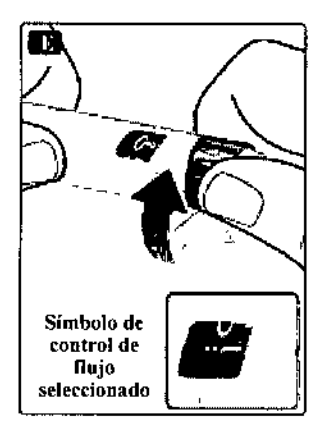

F Mantenga la lapicera con la aguja hacia arriba. Realice pequeños golpecitos con su dedo en el cartucho. Esto hará que las burbujas de aire se agrupen en el extremo del cartucho.

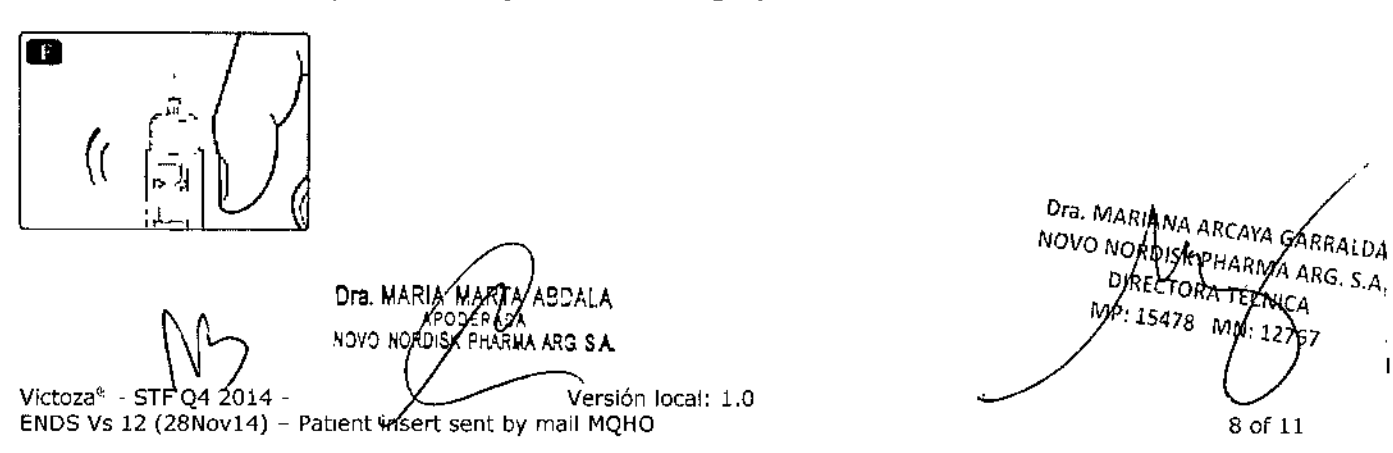

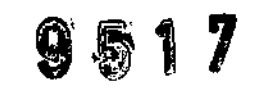

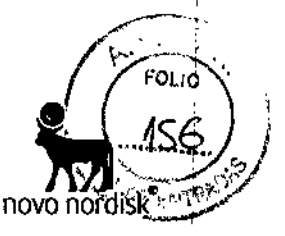

G Manteniendo la aguja hacia arriba presione el botón pulsador hasta que el indicador de dosis señale la línea de O mg.

Una gota de liraglutida debe aparecer en la punta de la aguja. Repita los pasos **E** a **G** hasta 4 <sup>2</sup> veces si no apareceuna gota de liraglutida en la punta de la aguja.

Si aún no aparece una gota de liraglutida, cambie la aguja y repita los pasos E a G una vez  $\overline{a}$ más. Internacional de la contrada de la contrada de la contrada de la contrada de la contrada de la contrada d<br>Internacional de la contrada de la contrada de la contrada de la contrada de la contrada de la contrada de la

Si aún no aparece una gota en la punta de la aguja, la lapicera es defectuosa y debe utilizar una nueva lapicera.

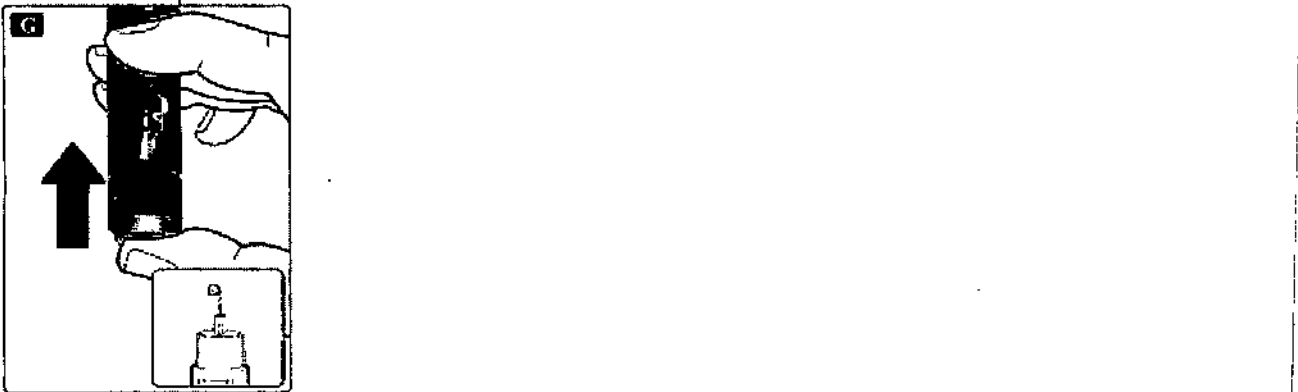

 $\Delta$  Si su lapicera se ha golpeado contra una superficie dura o sospecha de mal funcionamiento, siempre coloque una nueva aguja y realice los pasos de verificación antes de inyectarse.

#### **Selección de la dosis Siempre verifique que el indicador de dosis se encuentre en O mg.**

#### H

Gire el selector de dosis hasta que el indicador de su dosis necesaria se aliñe con el indicador de dosis (0,6 mg/ 1/2 mg o 1/8 mg). Si Ud. selecciona una dosis equivocada por errod simplemente cámbiela girando el selector de dosis en un sentido o en el otro hasta que la dosis correcta se aliñe con el indicador de dosis. Tenga cuidado de no presionar el botón pulsador cuando gire el selector de dosis, ya que puede perderse liraglutida.

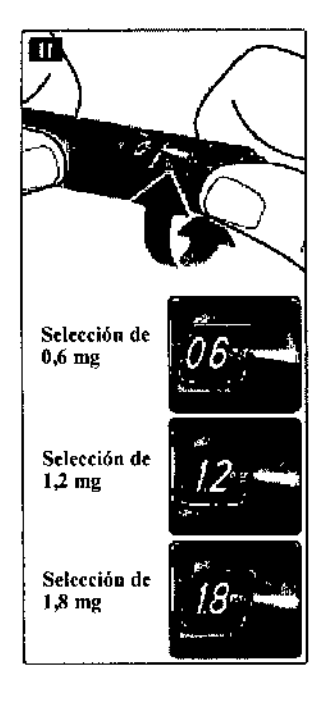

Dra, MARIA MARTAYABDALA APODÉRACH<br>IDISK BAARNA ARS S.A. **NOVO NORDISK** 

Versión local: 1.0  $\texttt{ENDS}\;\mathsf{Vs}\;12\; (28\texttt{Nov14})$  – Patient inselt sent by mail MQHO Victoza $\epsilon$  - STF O4  $201$ 

Dra. MARIANA ARCAVA GADRALDA<br>NOVO NOROISK PHARMA ARG. S.A.<br>DIRECTORA TÉCNIA DIRECTORA TÉCNICA MP: 15478 MN: 12767

9 of  $\stackrel{\text{i}}{1}$ 1

 $\vert$ 

I

9511

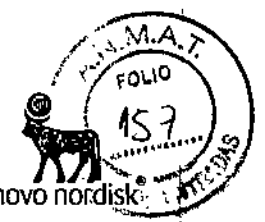

Si el selector de dosis se detiene antes de alcanzar la marcación de su dosis necesaria significa que no hay liraglutida suficiente para el total de una dosis. Entonces Usted puede:

#### *Dividir su dosis* en *dos inyecciones:* I

Gire el selector de dosis hasta alcanzar la línea de 0,6 mg o 1,2 mg en el indicador de dosis, Inyecte la dosis.

Prepare una nueva lapicera e inyecte el remanente número de mg hasta completar su dosis. Solo debe dividir su dosis entre la lapicera actual y una lapicera nueva si ha recibido el entrenamiento adecuado o los consejos de su profesional sanitario. Utilice una calculadora para planificar las dosis. Si divide la dosis de forma equivocada, puede inyectarse demasiada o muy poca cantidad de liraglutida.

#### *Inyectar la totalidad de la dosis con una nueva lapicera:*

Si el selector de dosis se detiene antes alinear 0,6 mg con el indicador de dosis, prepare una nueva lapicera e inyecte la totalidad de la dosis con la nueva lapicera.

 $\Delta$  El selector de dosis emite un click cuando se gira. Usted no debe usar este sonido para seleccionar la cantidad de Iiraglutida a inyectar.

!J. No use la escala del cartucho para medir la dosis de liraglutida a inyectar - ya que esto no es lo bastante preciso.

 $\Delta$  No trate de seleccionar otra dosis que 0,6 mg, 1,2 mg o 1,8 mg. Los números en el visor deben alinearse precisamente con el indicador de dosis para asegurar la administración de la dosis correcta.

#### Inyección de la dosis

#### Inserte la aguja bajo su piel usando la técnica que le indicó su médico o enfermera. Entonces siga las siguientes instrucciones: ,

I Presione el botón pulsador para inyectar hasta que la línea de <sup>O</sup> mg se aliñe con el indicador. Tenga cuidado de no tocar el visor con sus otros dedos o presionar el selector de dosis cuando Usted inyecta ya que puede bloquear la inyección. *t*

Mantenga el botón pulsador totalmente presionado y deje la aguja bajo la piel por al menos 6 segundos. Esto asegura la administración total de la dosis.

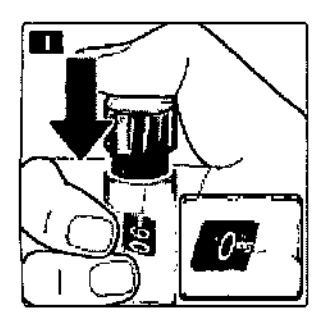

] Extraiga la aguja. Luego de esto Ud. puede observar una gota de liraglutida en la punta de la aguja. Esto es normal y no afecta la dosis que Usted acaba de aplicarse.

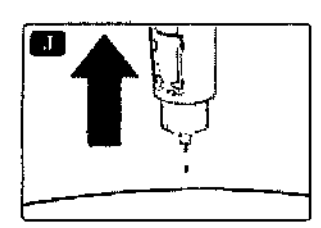

NOVO NORDISK PHARMA ARG S.A. Victoza® - STF O4  $2014$ Versión local: 1.0 ENDS Vs 12 (28Nov14) - Patient insert gent by mail MQHO

Dra, MARIA MAF

Dra. MARIANA ARCAYA GARRALDA NOVO NORDISK PHARMA ARG. S.A. PIREEFORA TEgNICA MP: 15478 MM: 12767

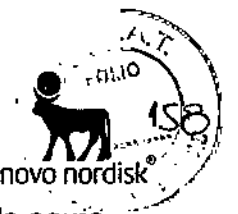

K Guíe la punta de la aguja dentro de la tapa externa sin tocar la tapa externa de la agujá.

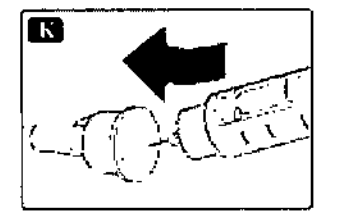

L Cuando la aguja está cubierta, cuidadosamente coloque la tapa externa de la aguja. Entonces desenrosque la aguja. Cuidadosamente extraiga la aguja y coloque el capuchón de la lapicera nuevamente.

Cuando la lapicera esté vacía, deséehela cuidadosamente sin aguja colocada. Por favor, deseche la lapicera y las agujas cumpliendo con los requerimientos locales.

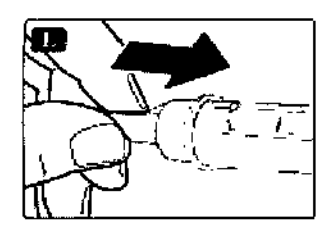

LI. *Siempre quite la aguja luego de cada inyección* y *almacene su lapicera sin aguja colocada.*

LI. *Esto previene la contaminación, infecciones* o *pérdidas por goteo de liraglutida. Esto también asegura que la dosis sea la correcta. :*

.Ll *Aquellas personas que cuidan al paciente deben también ser muy cuidadosos cuando manipulan agujas de forma de evitar pinchazos involuntarios.*

- **Mantenimiento para su lapicera** No trate de reparar o abrir su lapicera.
- Mantenga su lapicera lejos del polvo, suciedad o toda clase de líquidos.
- Limpie su lapicera con un algodón embebido con un detergente suave.
- No lo lave, sumerja o lubrique, esto puede dañar su mecanismo.  $\blacksquare$

#### **.4.Información importante**

- No comparta su lapicera o agujas con otra persona.
- Mantenga su lapicera Victoza® fuera del alcance de otras personas, especialmente de niños.

RHA ARG S.A.

Victoza $\frac{1}{2}$  - STF Q4 2014 -  $\sqrt{2}$  Versión local: 1.0 ENDS Vs  $12$  (28Nov14) - Patient insert sent by mail MQHO

Dra. MARIA GARRALDA NOVO NORDIS ARQ  $_{\rm S.A.}$ DIRECTORA TECNI MP: 15478  $MN: 14767$ 11 of  $\overline{11}$